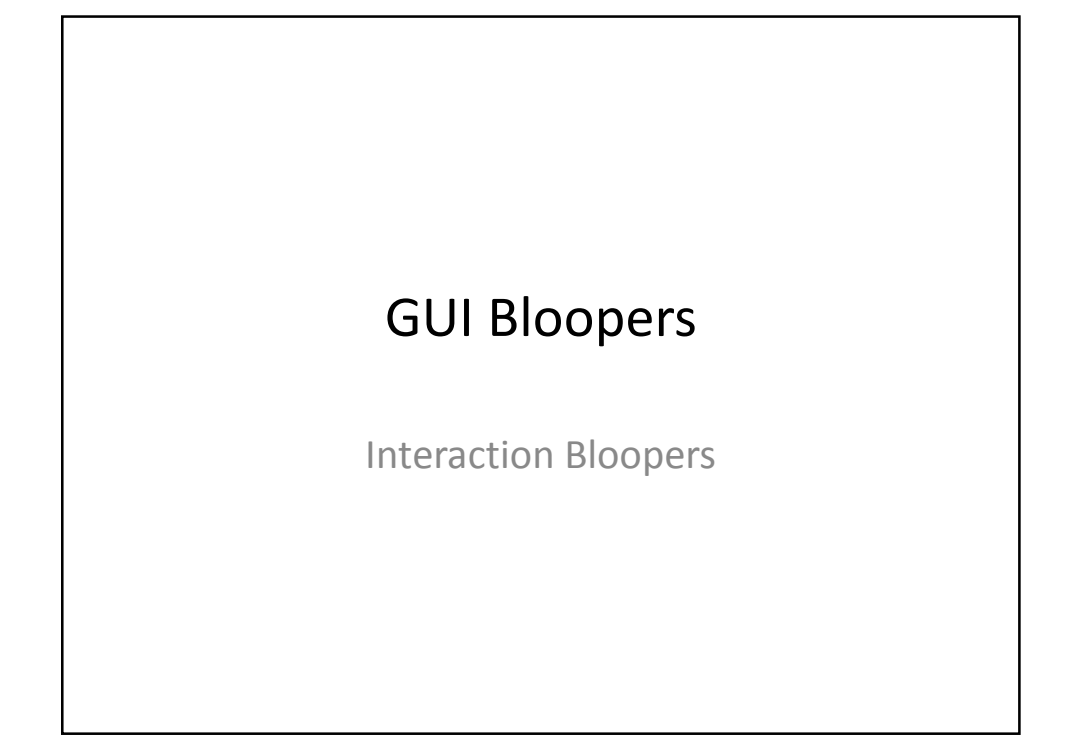

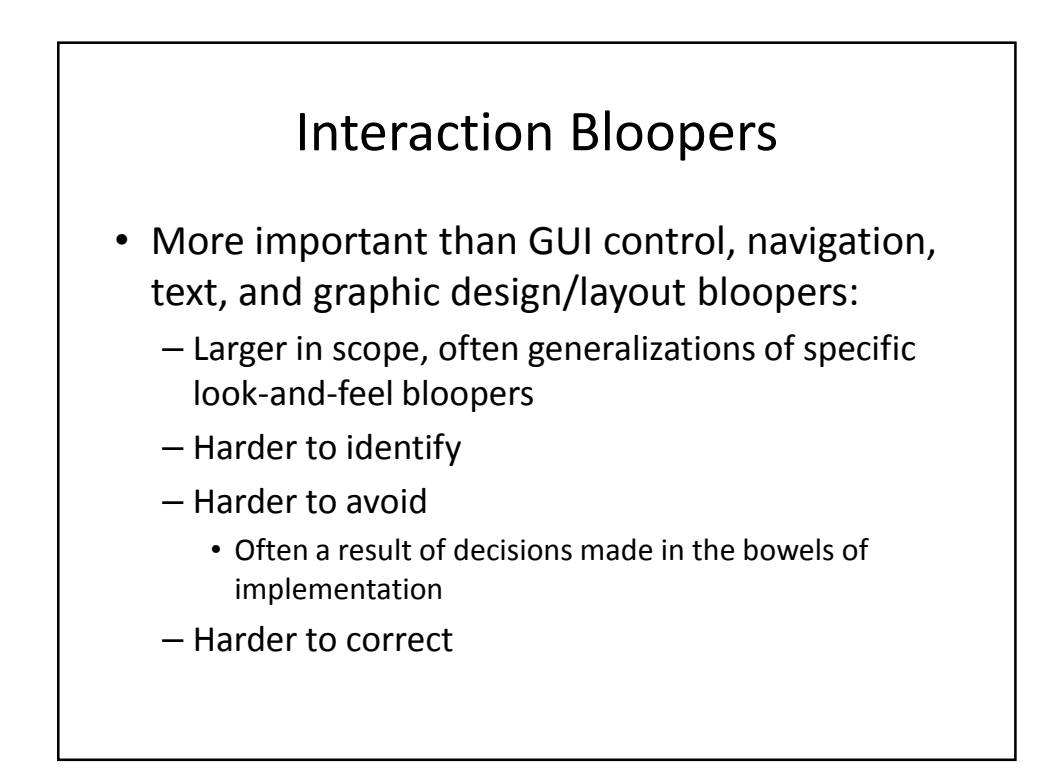

#### Blooper 40: Exposing implementation to users

- Users should not be subjected to internal implementation details when they are contrary to their working model
- Examples:
	- Speed in a game a setting from 1 to 10
		- Expect 10 to be fast and 1 to be slow, but it was the opposite
		- Delay loop for the setting's number of times
	- Limits on data sizes to "weird" numbers
		- 16, 32, 64, 128, etc.
		- Most people would prefer 10, 100, 1000, etc.
- Design for the convenience of users, not developers

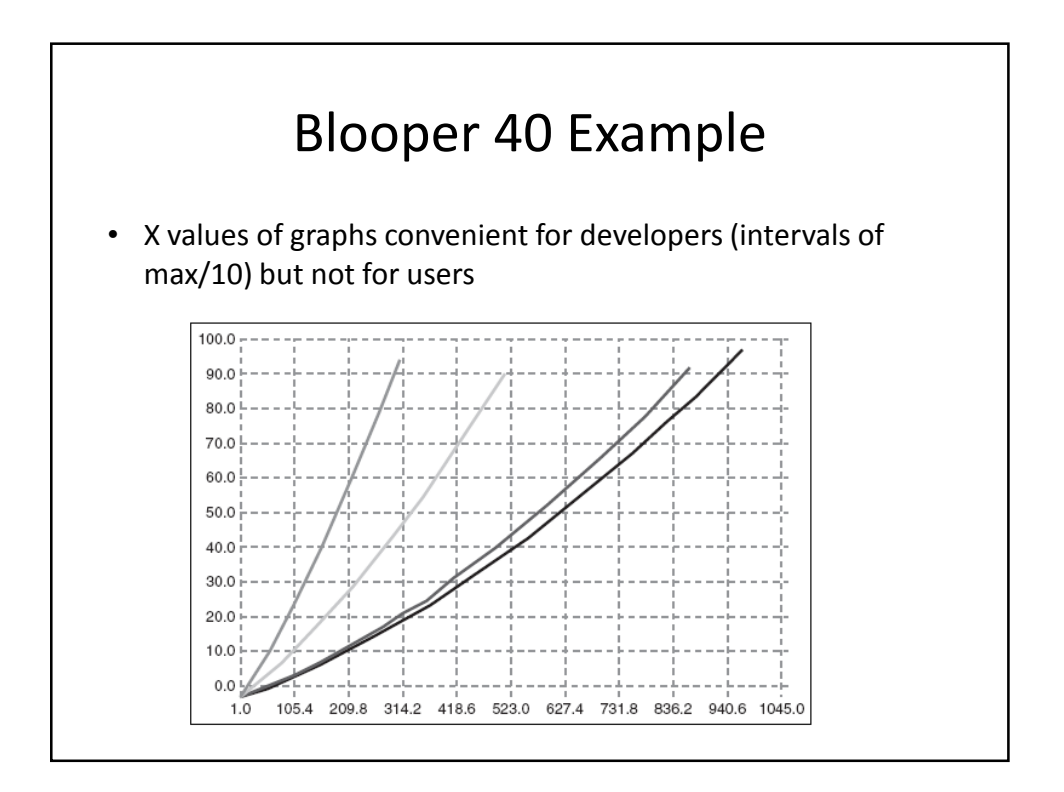

## Forcing users to think like a programmer

- Prototype web application had dialog boxes for each function
	- Drop-down menu appeared in several dialogs
	- Changing menu in one dialog changed it in all others
- Why?
	- Programmer thought it more efficient to have one menu and a reference to it from every place it was needed (multiple dialogs)
	- Behavior probably didn't match users expectations

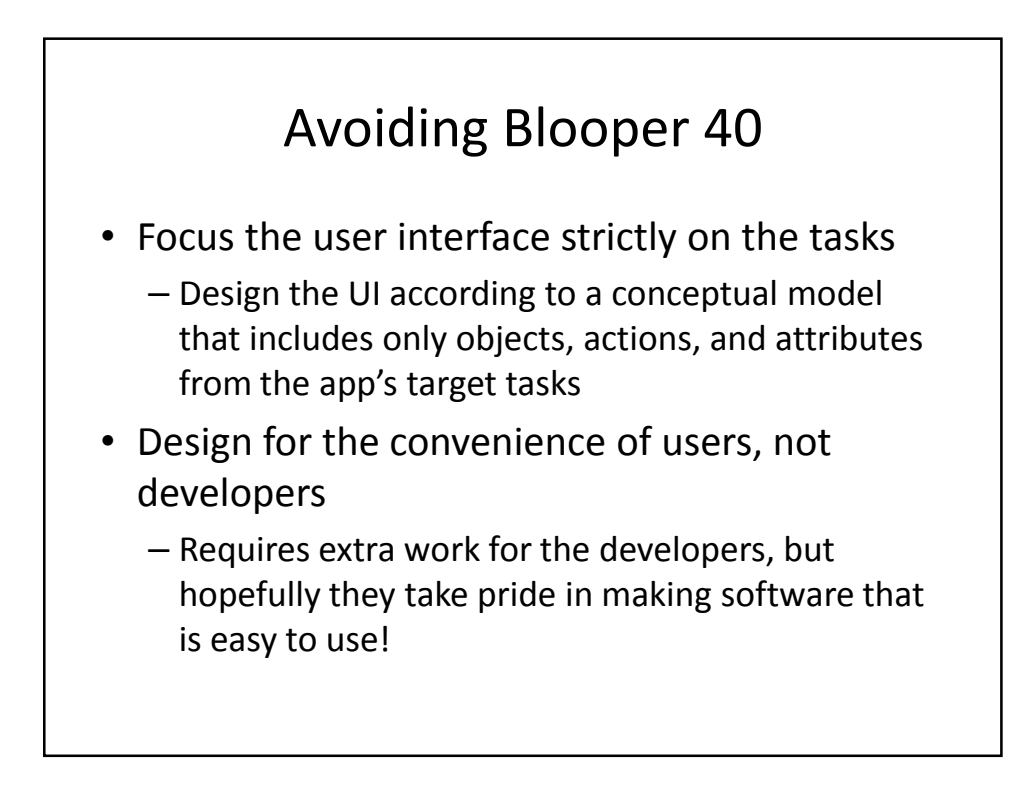

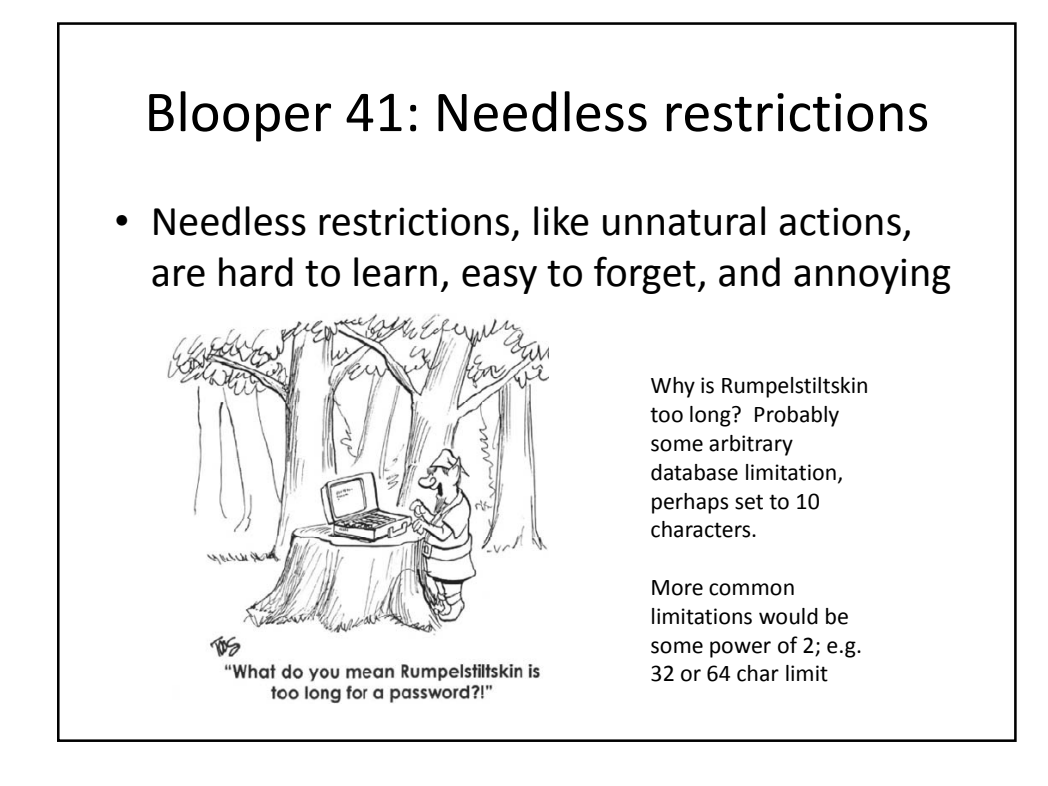

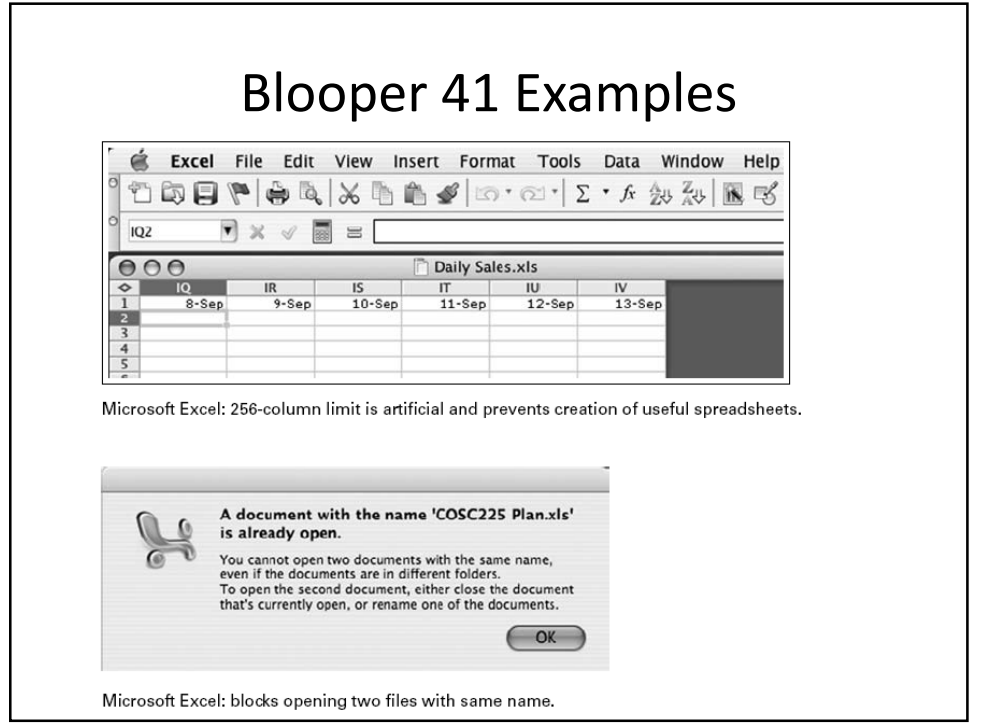

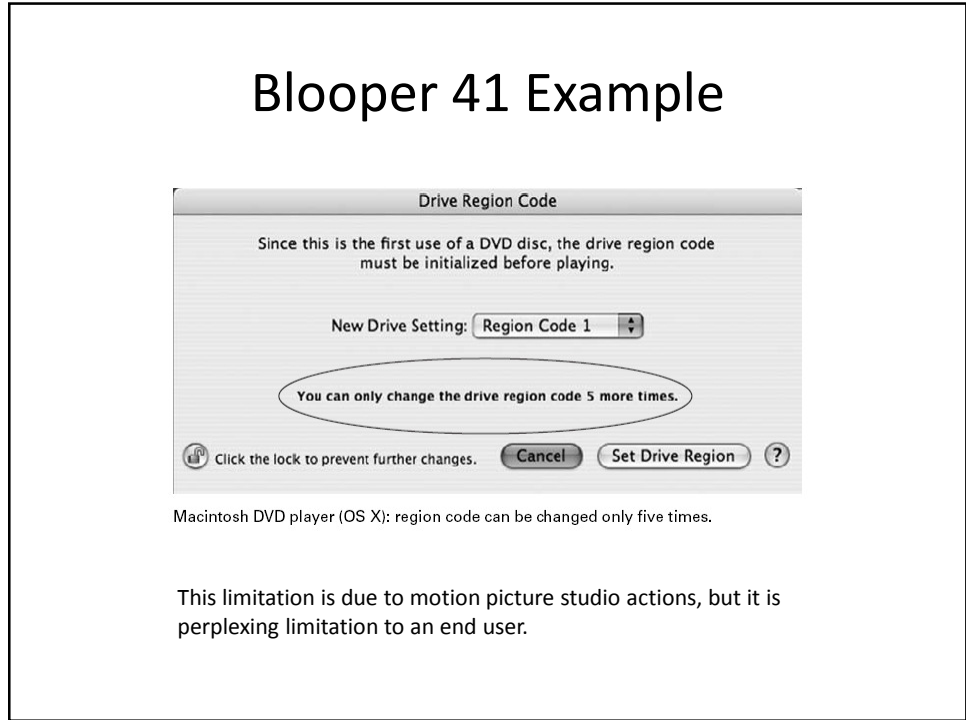

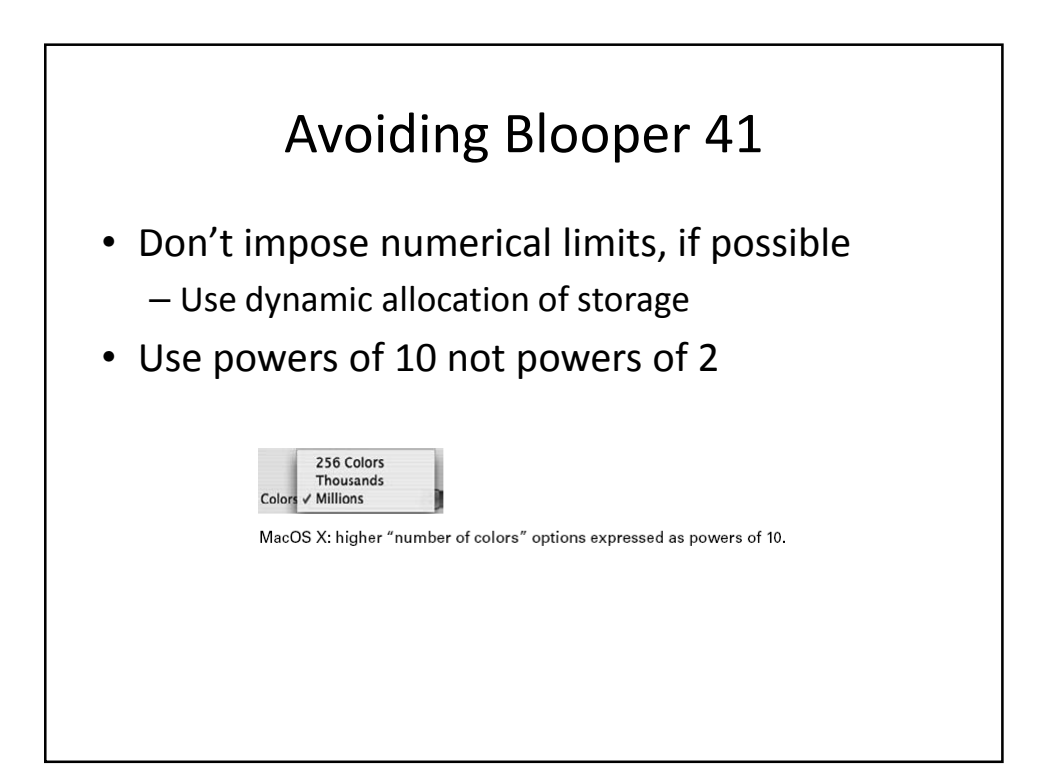

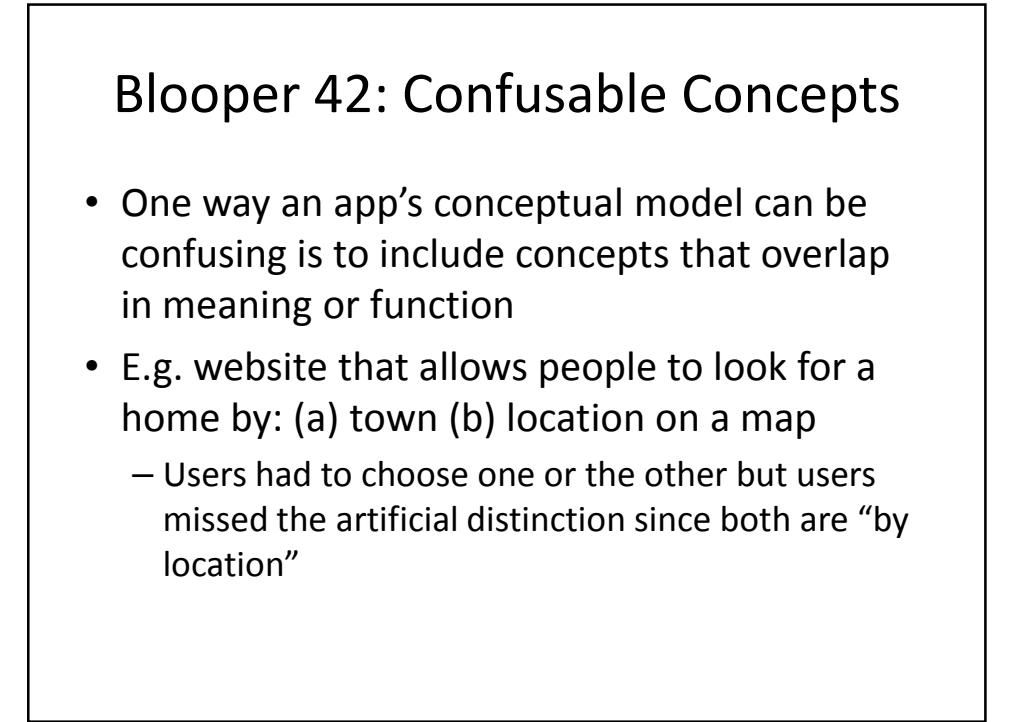

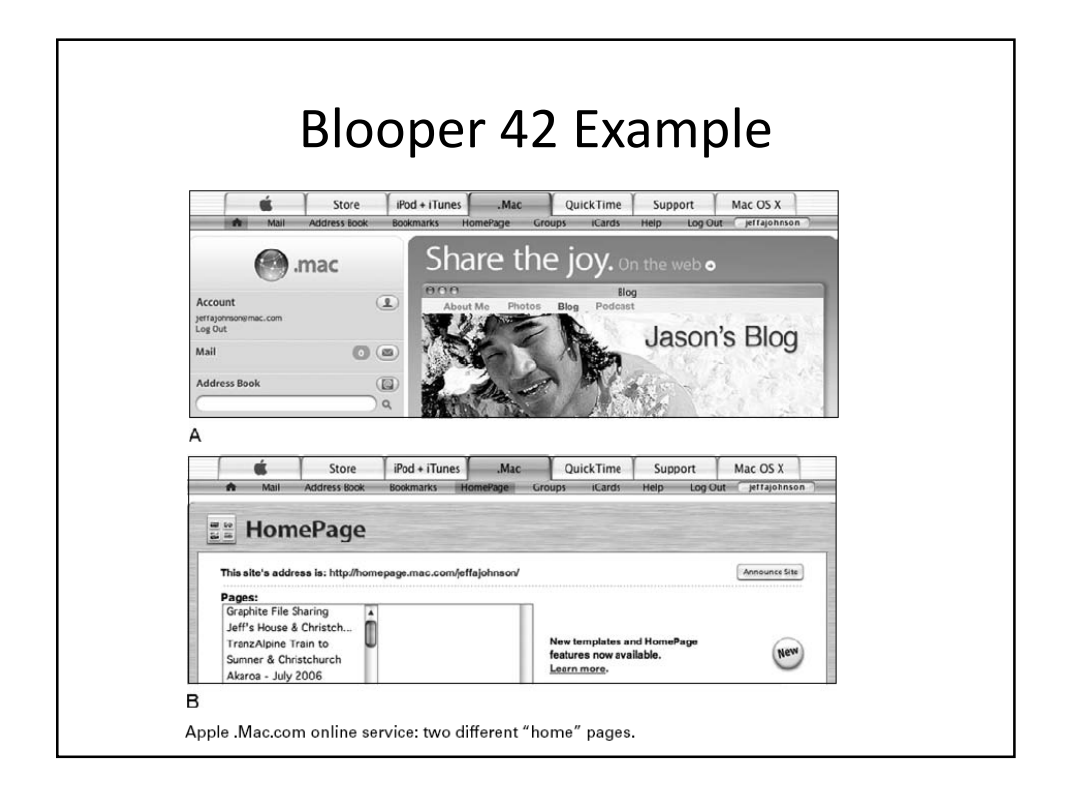

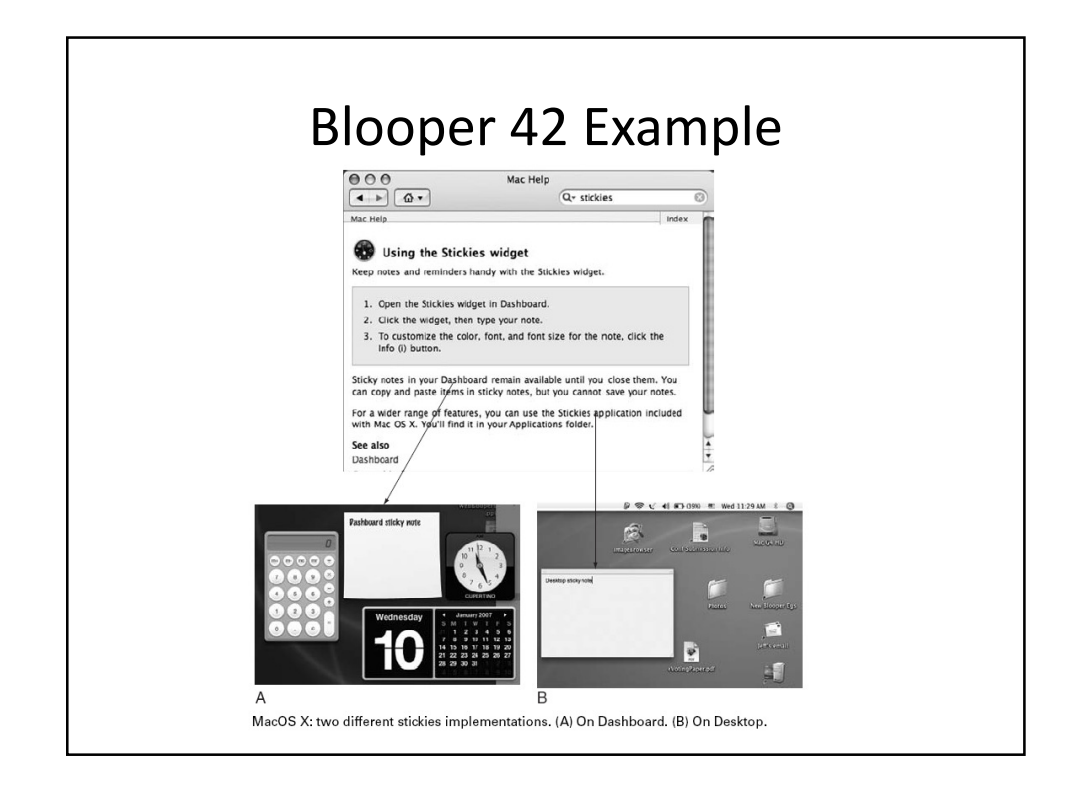

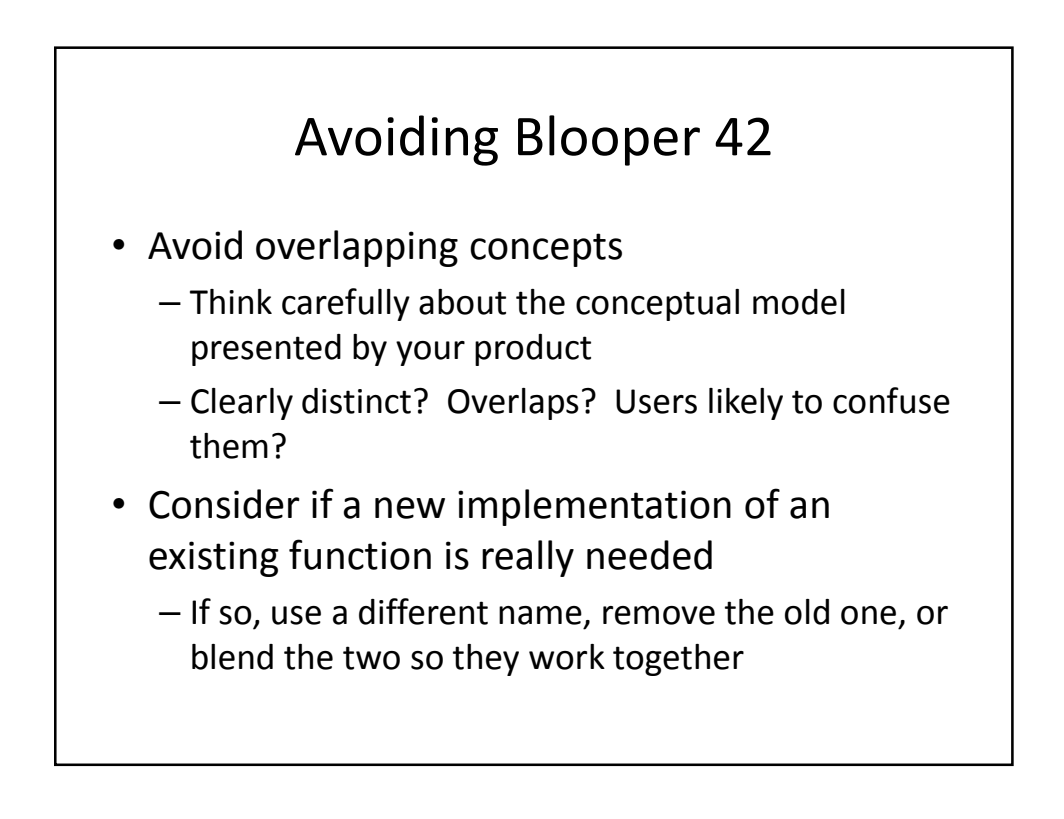

## Blooper 43 : Asking users for unneeded data

- This is a sure way to annoy users
- Variations:
	- We forgot, tell us again
	- Unnecessary questions
	- Requiring data that should be optional
	- Requiring repeated logins in a session

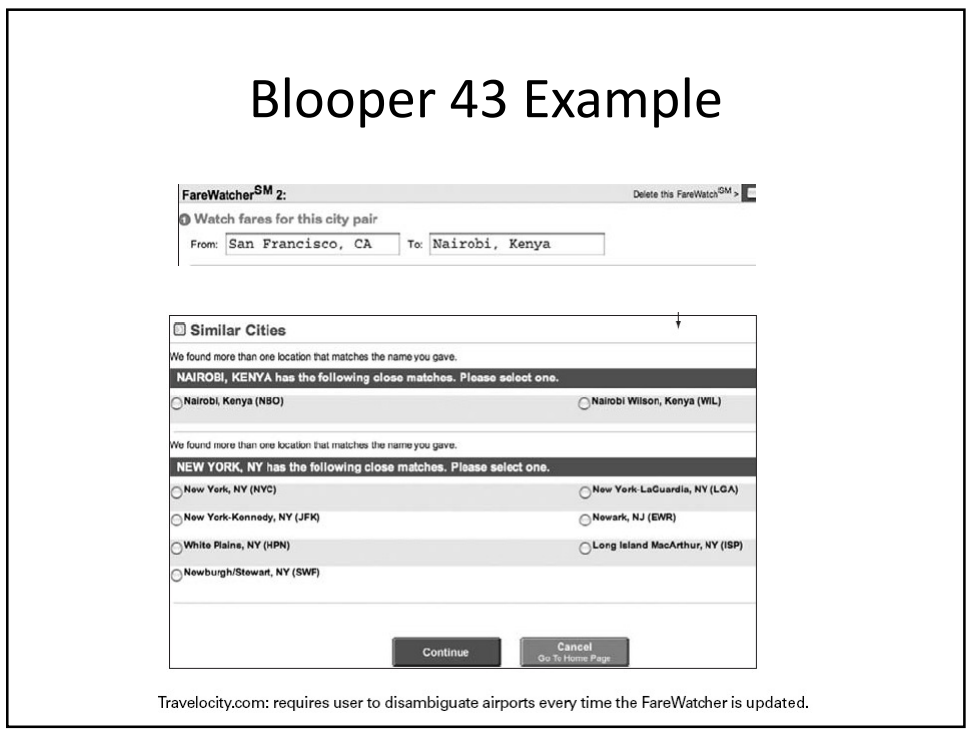

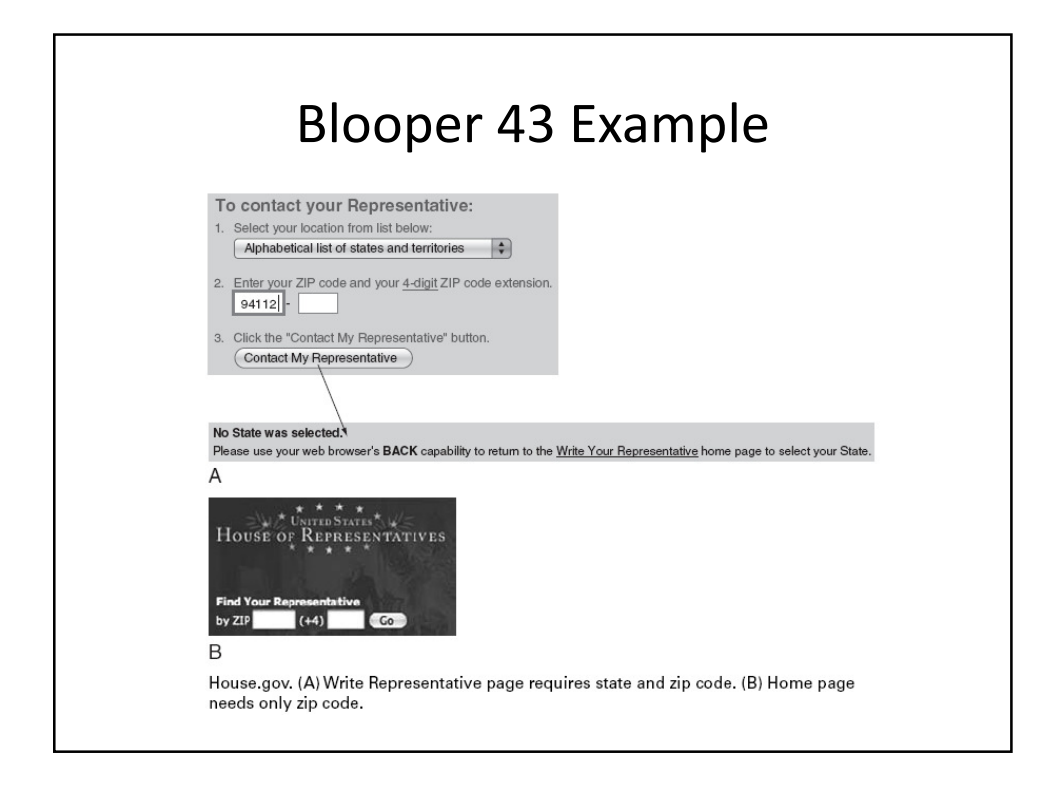

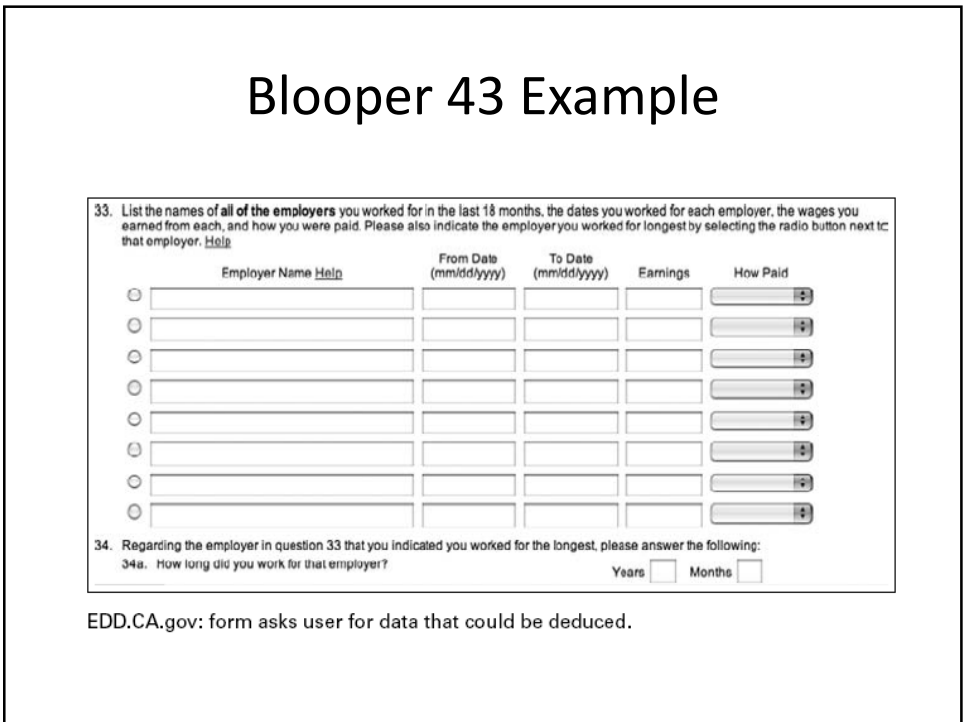

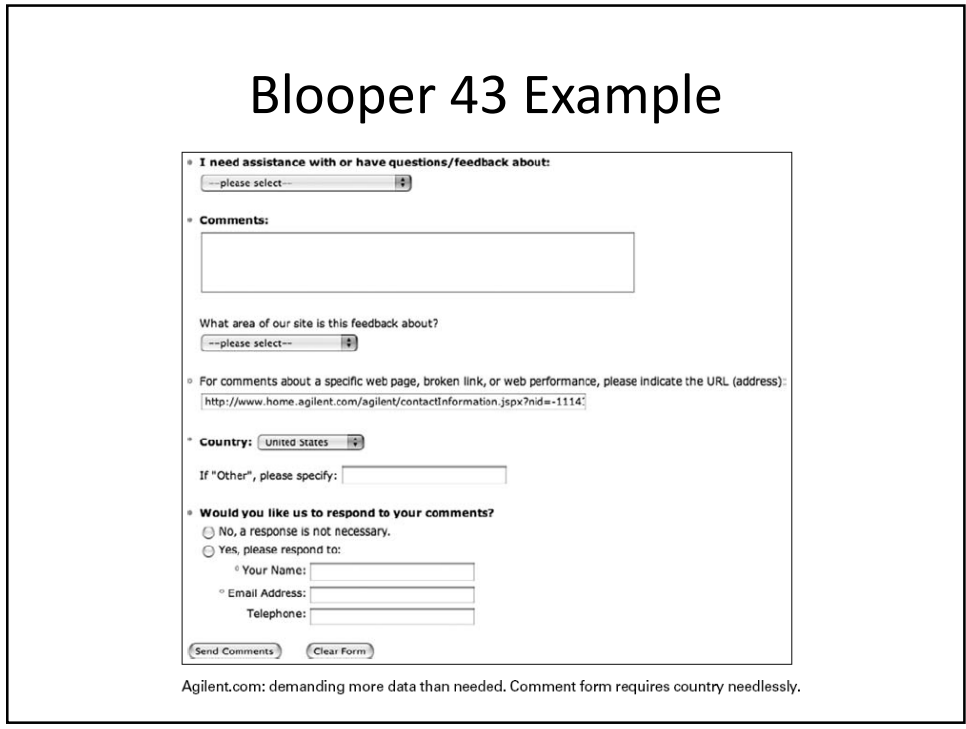

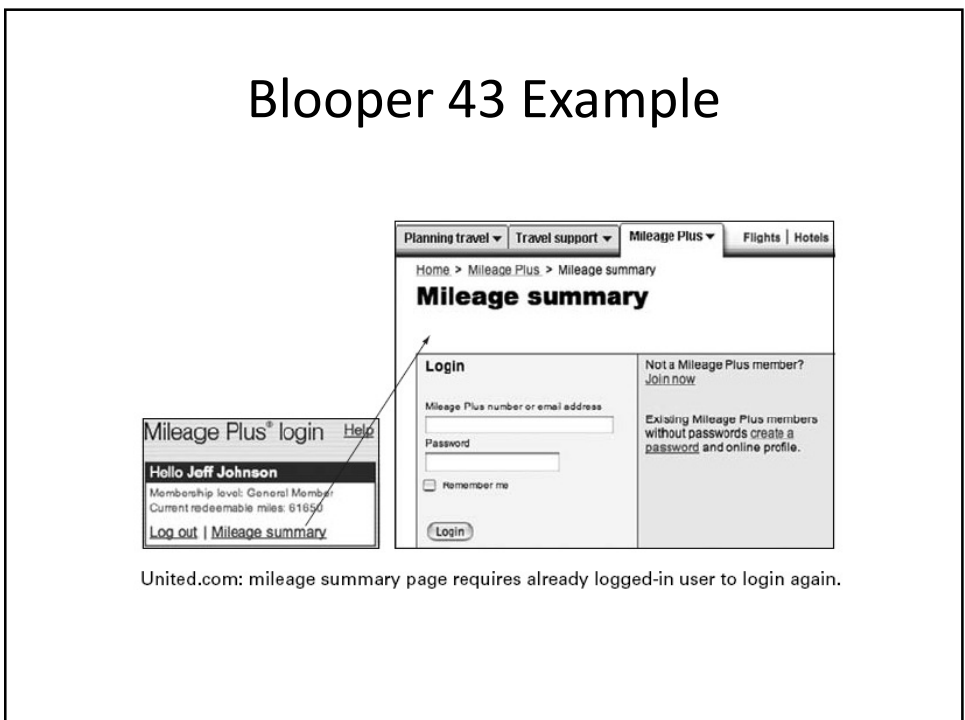

# Avoiding Blooper 43

- Make it a high priority NOT to require users to enter data repeatedly.
	- Ask only for data you really need
	- Stick to the current transaction
	- Don't make any data "required" unless you really can't proceed without it
	- Don't require data some customers won't have
	- Deduce as much as you can from information given to you instead of adding additional fields

### Blooper 44: Asking users for random seeds

- Programs shouldn't ask the user to seed the random number generator
	- One exception: generating secure keys (require lots of random typing, mouse motion, etc.)
- Meaningless to most users
- People don't give good random numbers
- Avoiding the blooper: Incorporate random intervals/timers, if date/time not good enough, something like random.org

### Blooper 45 : Pointless choice

- A second special case of requiring users to enter unnecessary data is presenting data with unnecessary choices
	- No difference between choices
	- Users don't know which to pick
	- Obvious answer
	- False choice

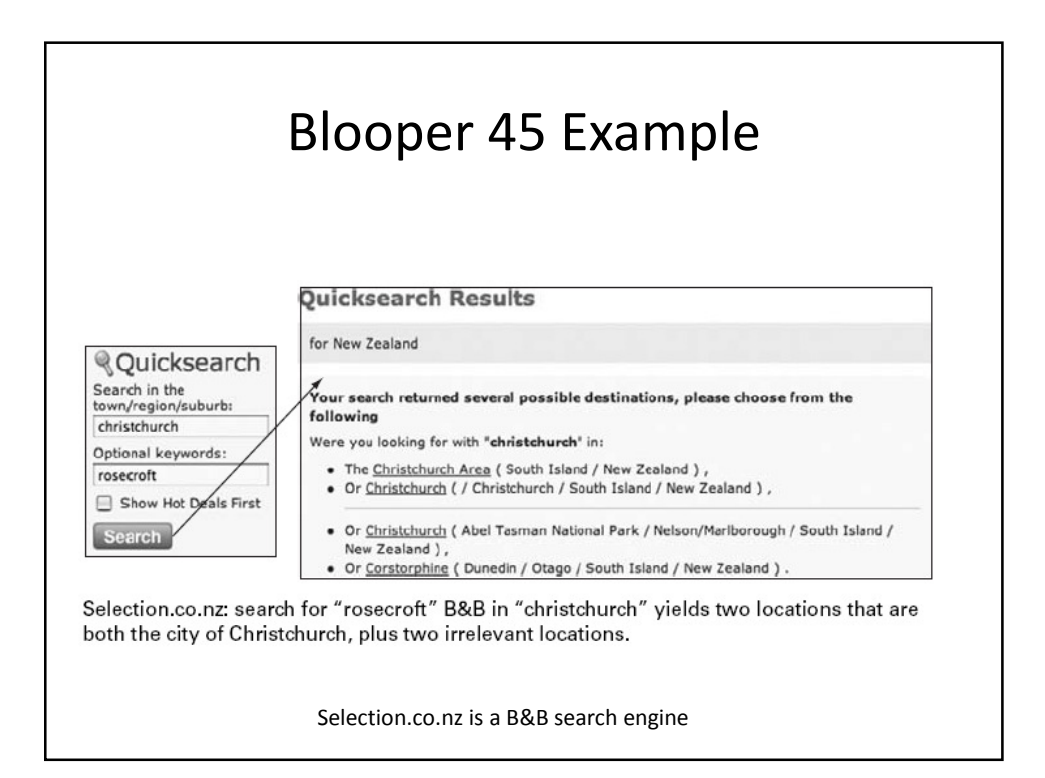

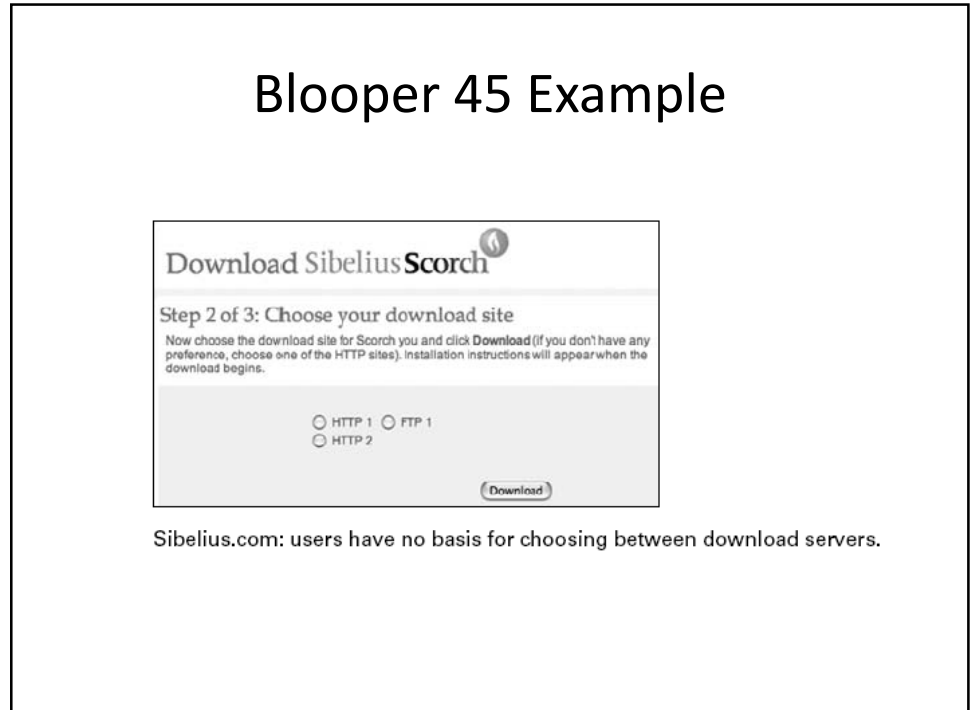

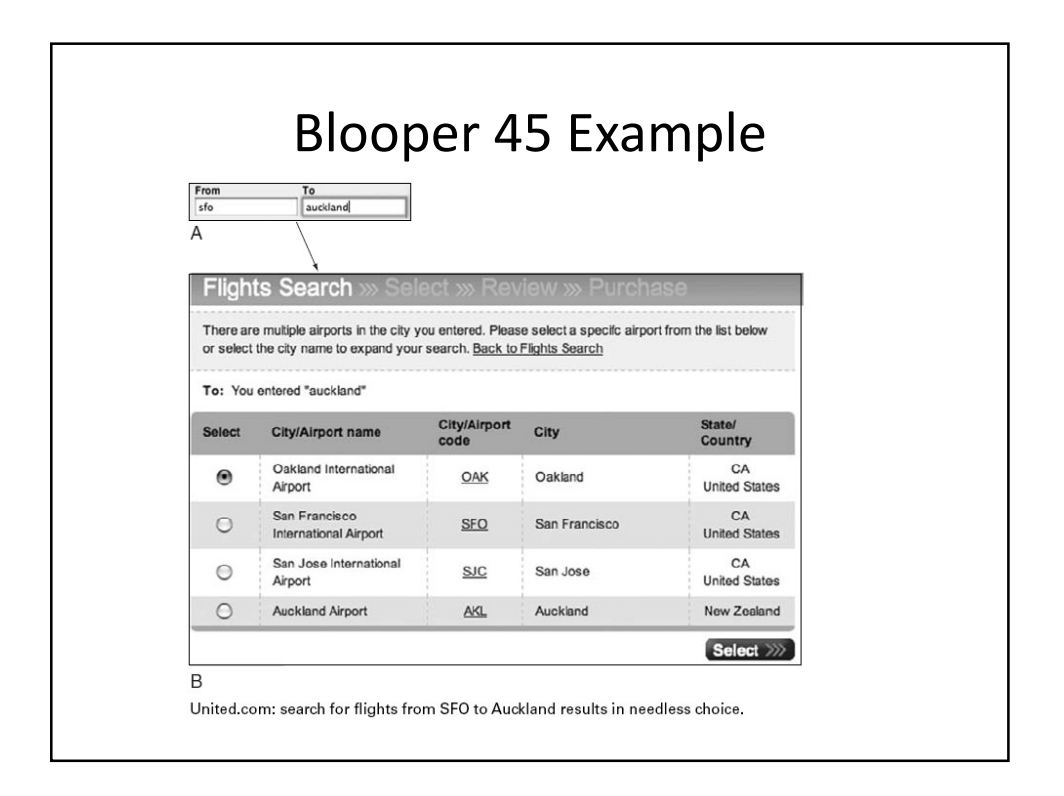

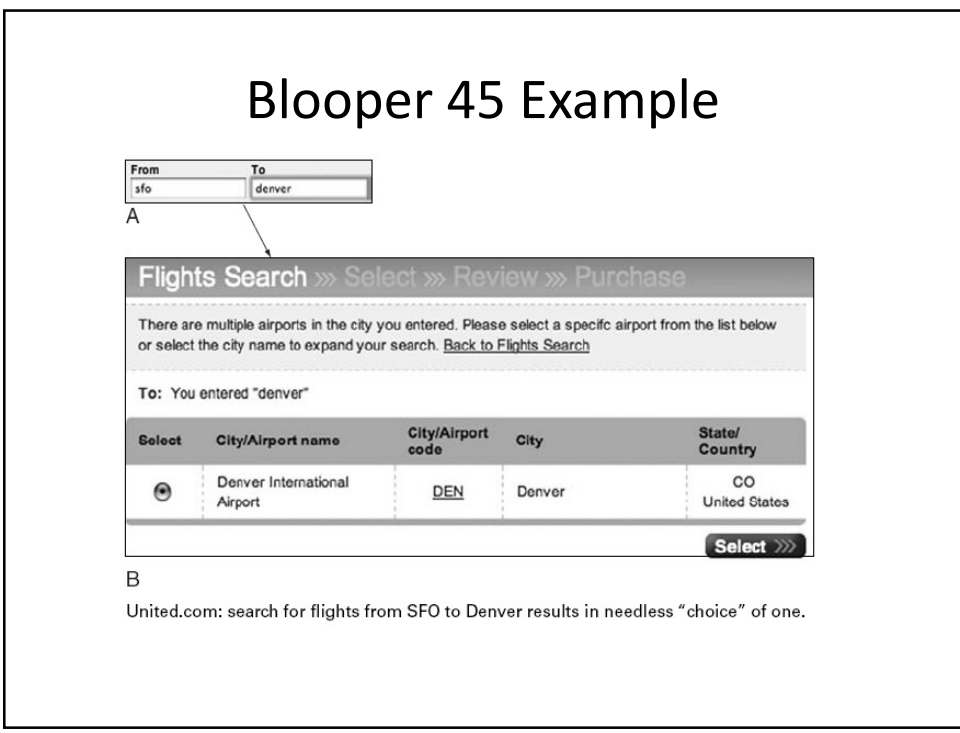

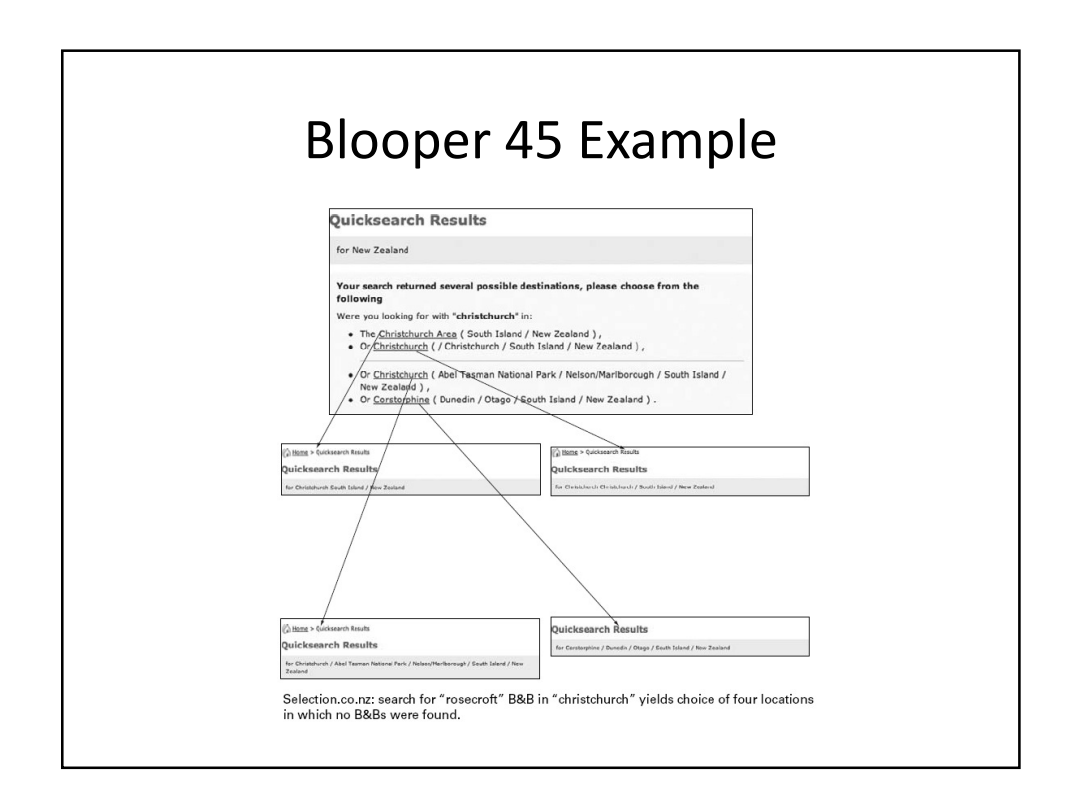

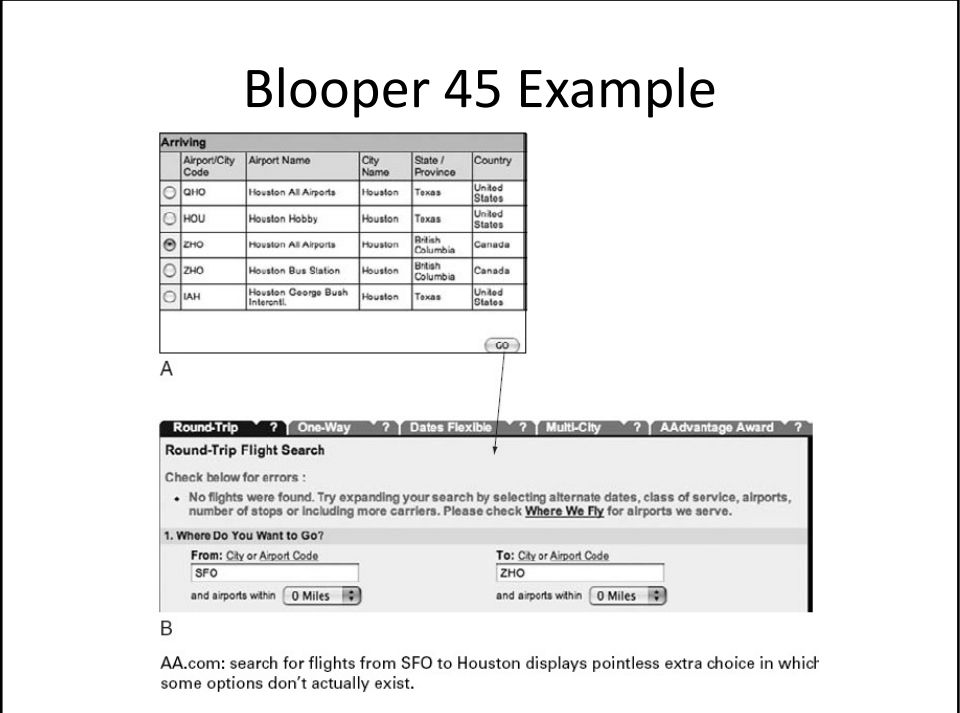

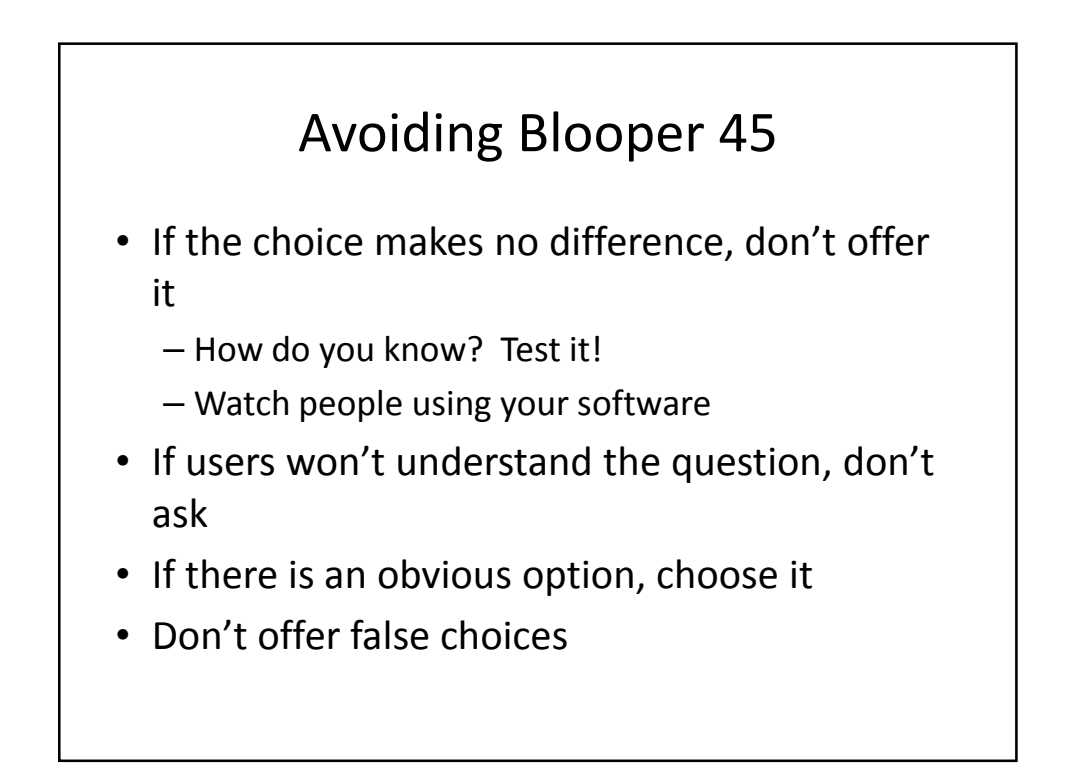

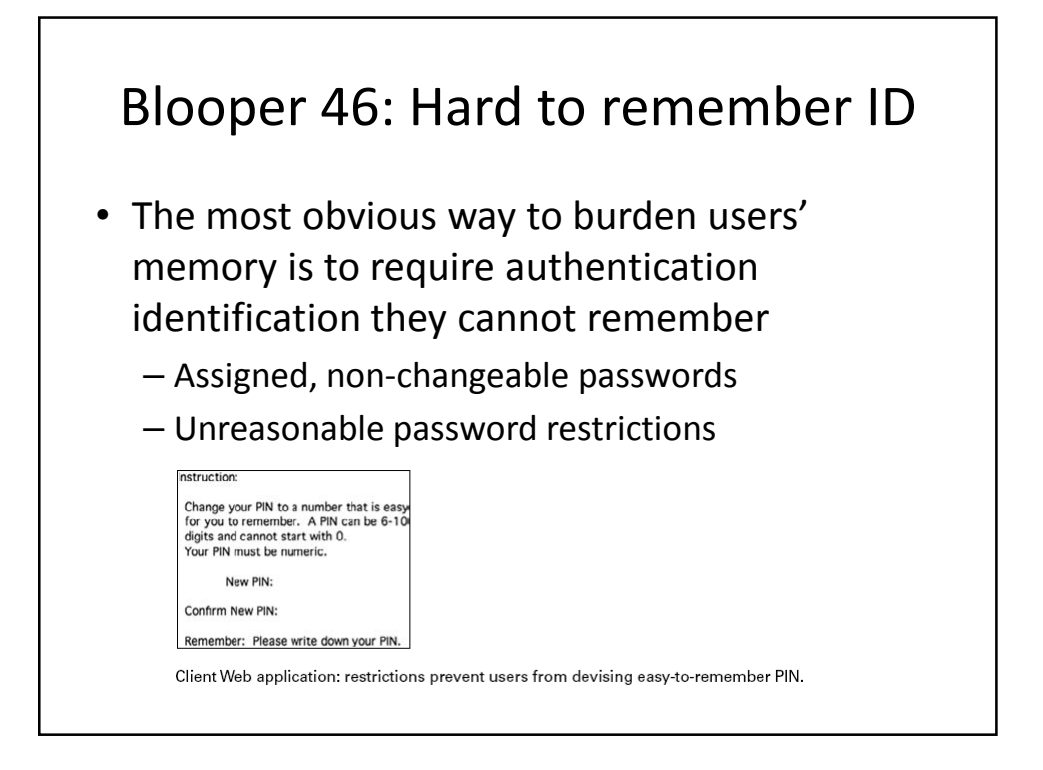

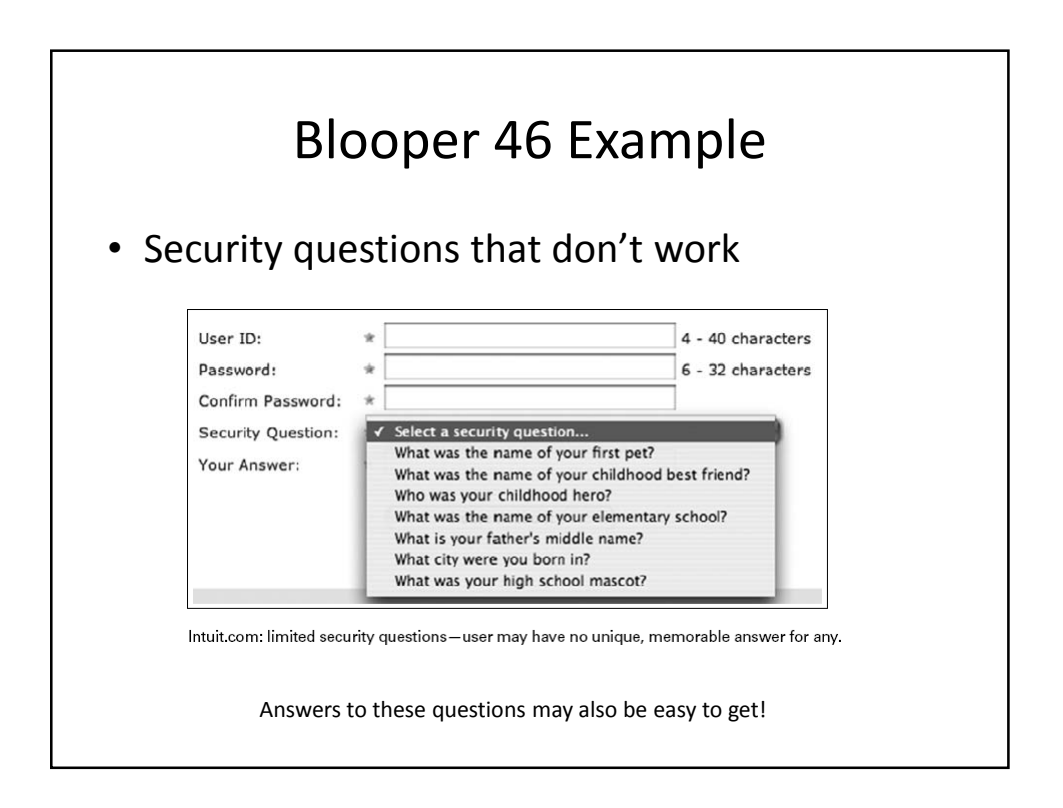

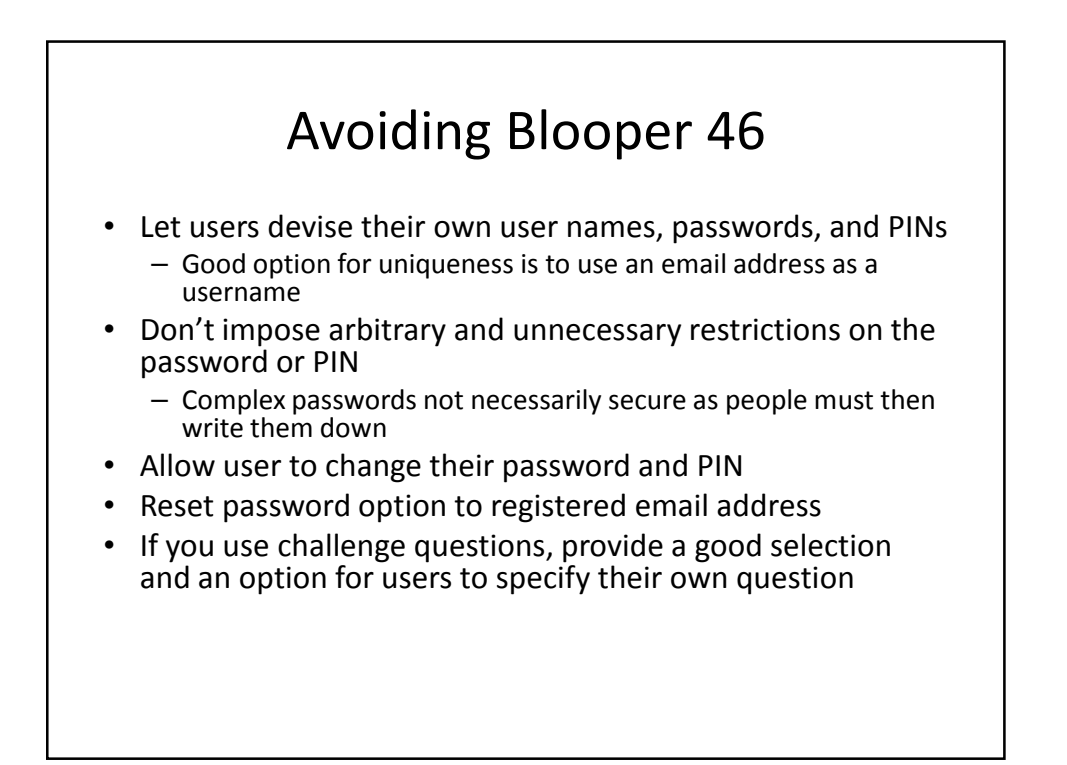

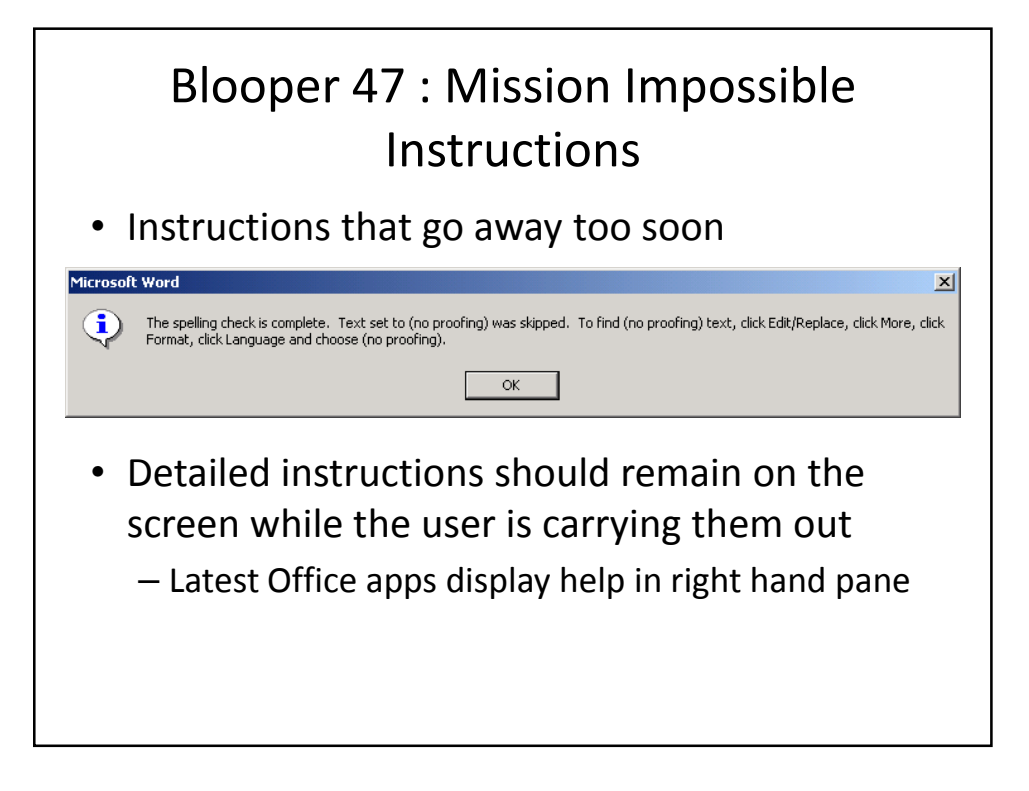

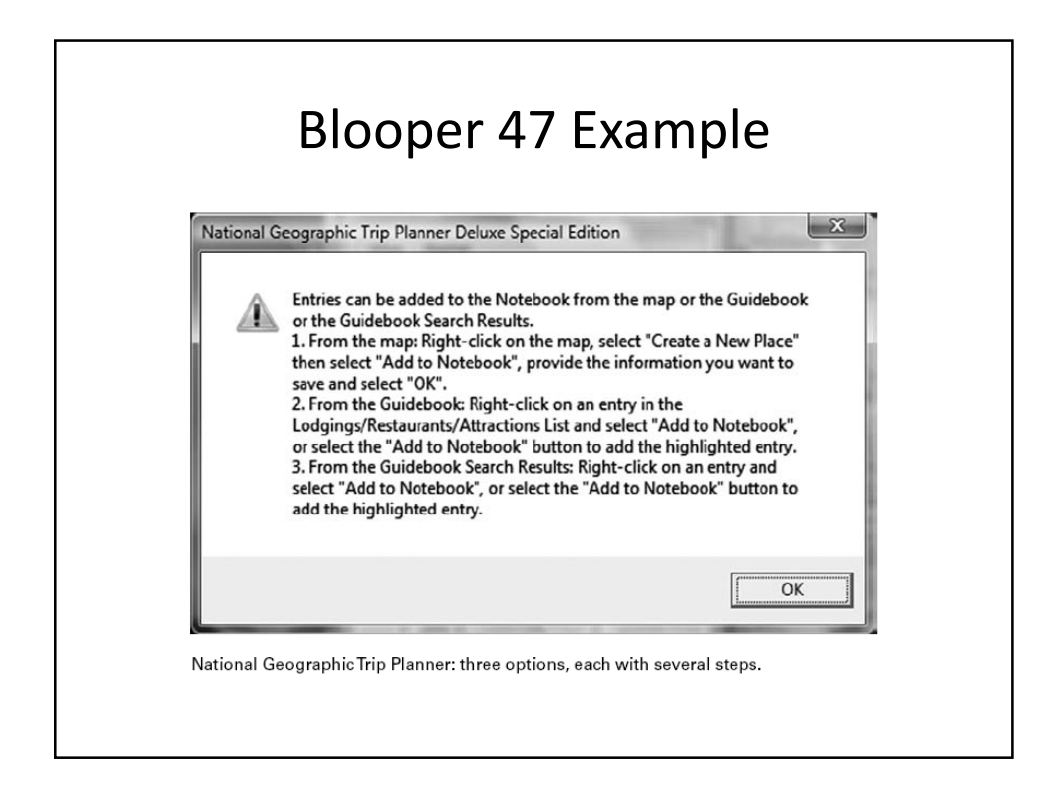

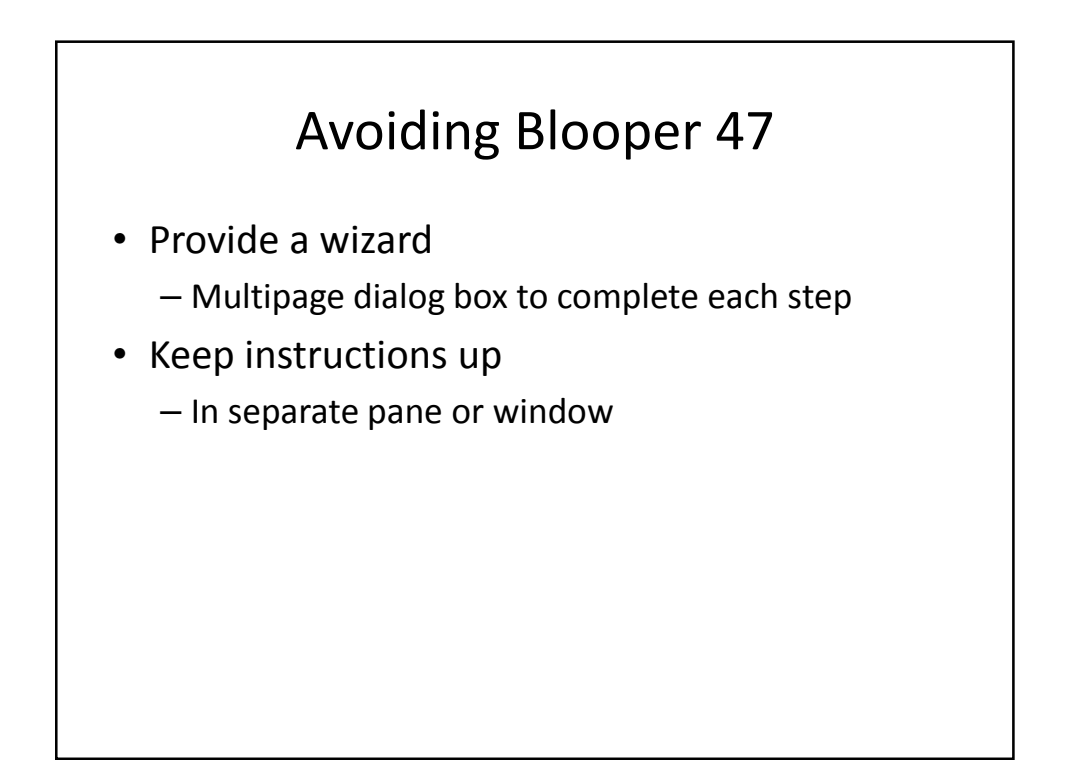

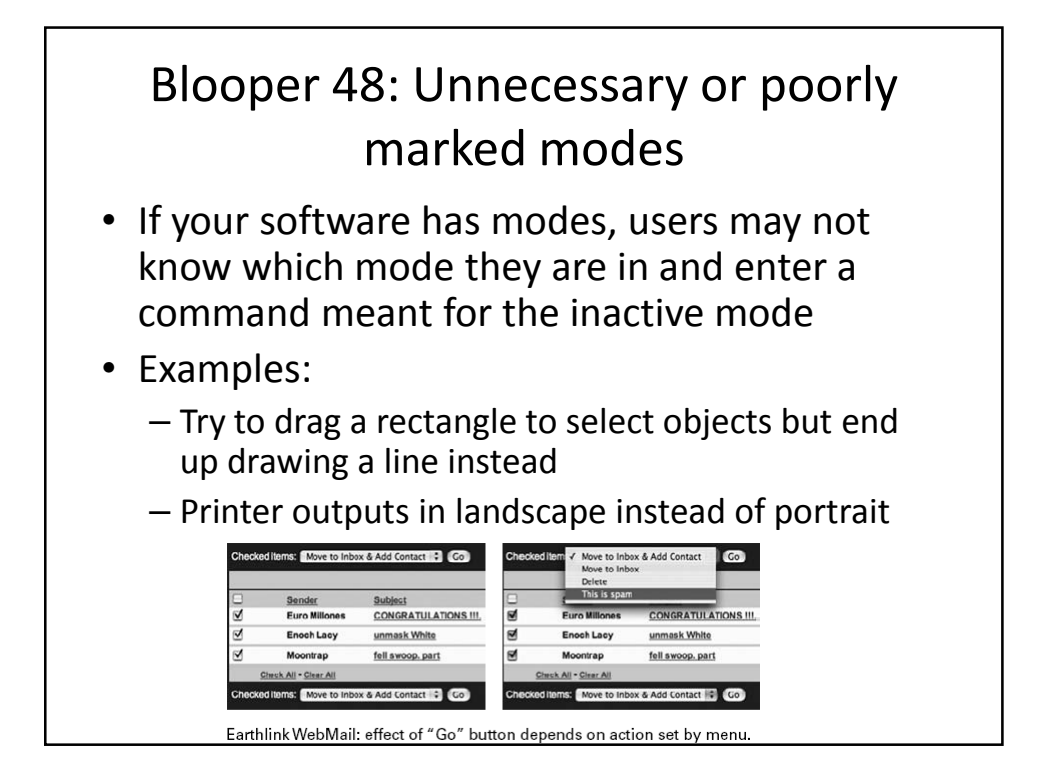

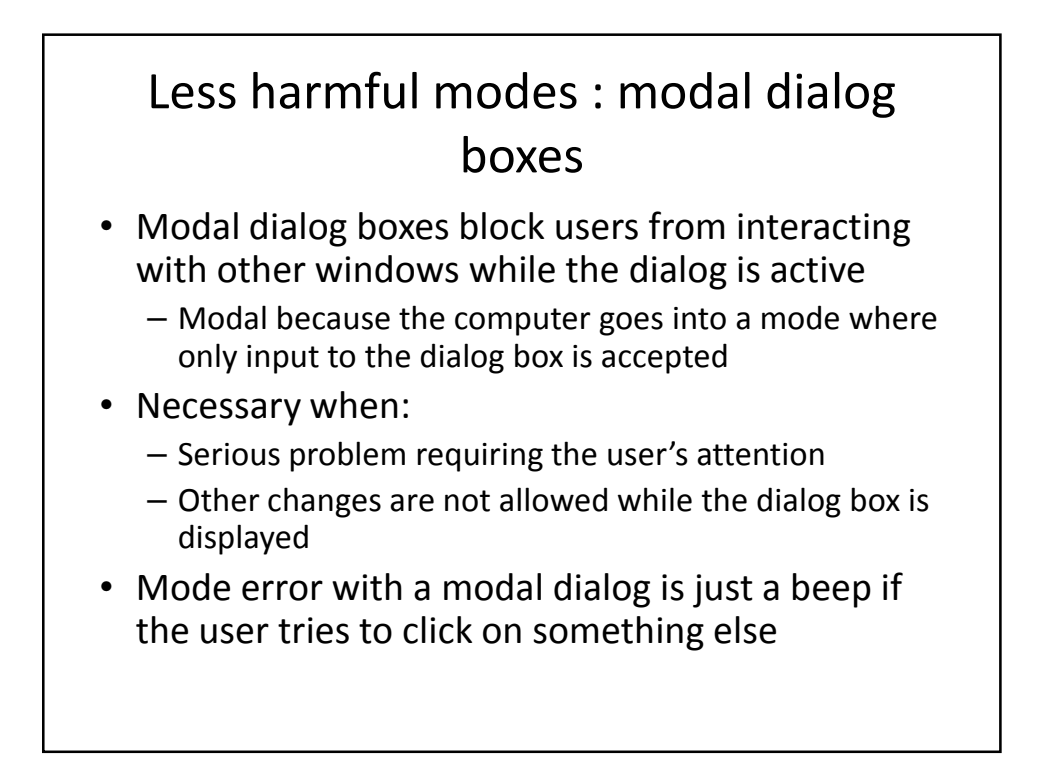

## Many harmless modes

- Word is teeming with modes
	- View: Normal, outline, page layout
	- Auto correct: on, off
	- Insert or overwrite text
	- Auto save: on, off
	- Smart cut-and-paste: on, off
	- Etc.
- Most of these modes don't cause errors because they are rarely changed from defaults
	- Many users may not even know of these modes

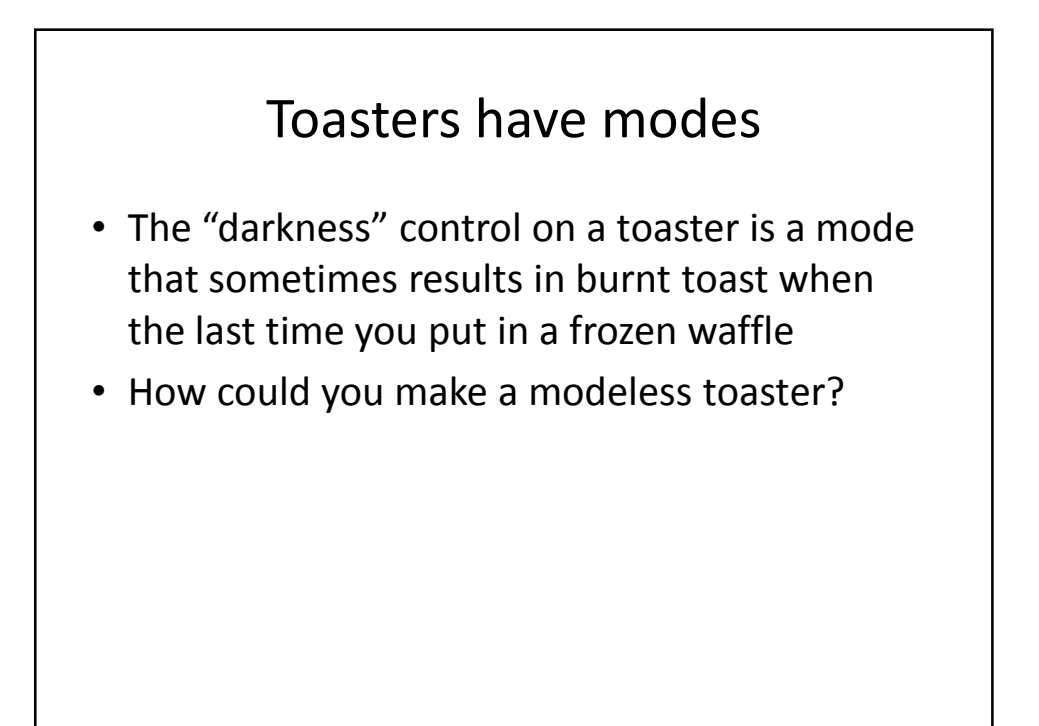

# Avoiding Blooper 48

- Remove or minimize mode settings
	- E.g. for a photo application instead of a mode for "browse" and a mode for "edit" there might be separate windows for each
- Minimize the use of modal dialog boxes unless it is crucial the users not interact with things on the display
- Make modes visible and difficult to miss

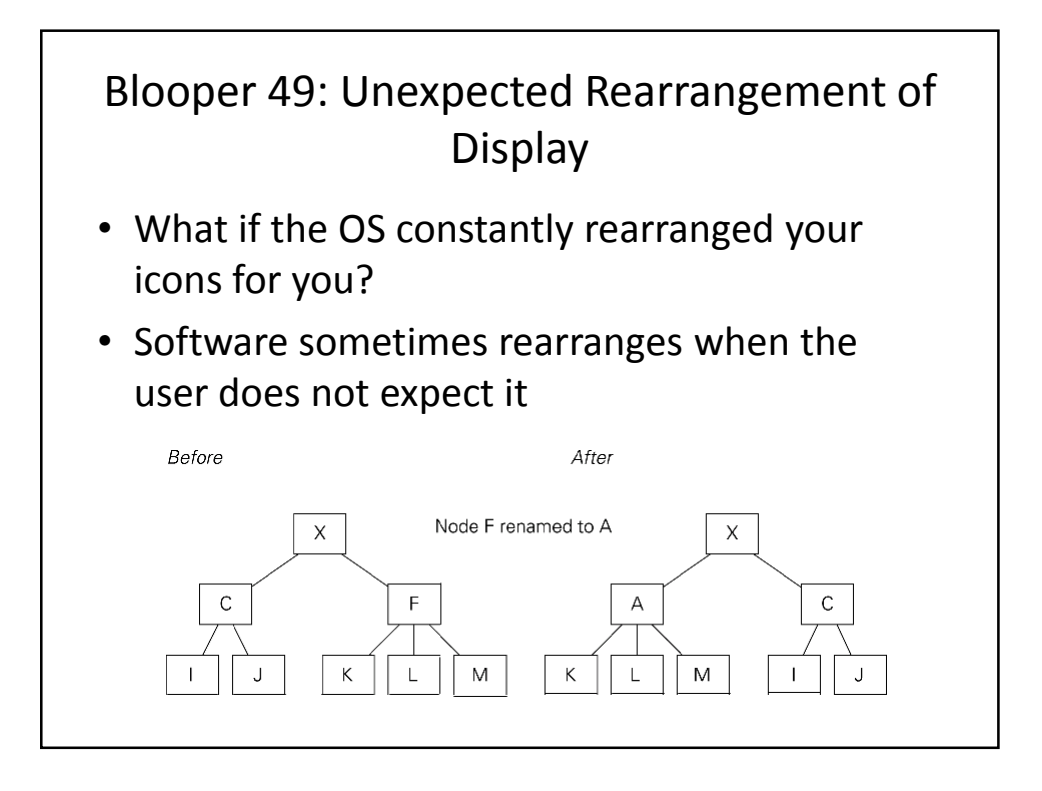

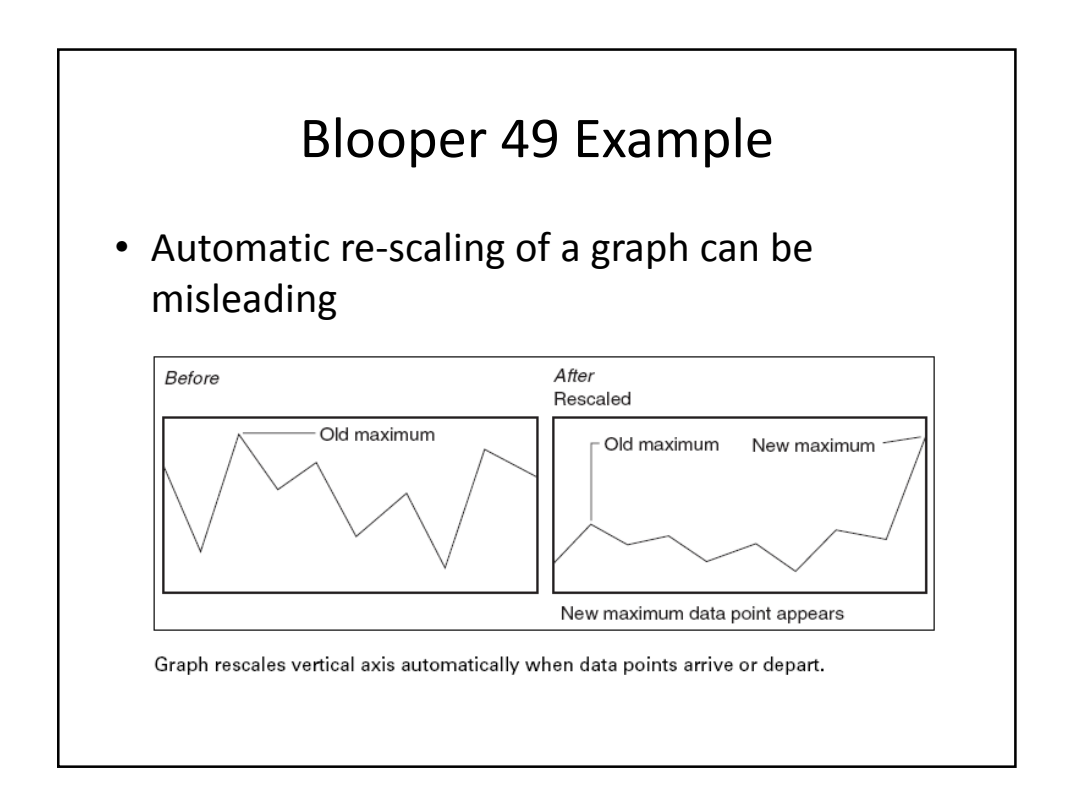

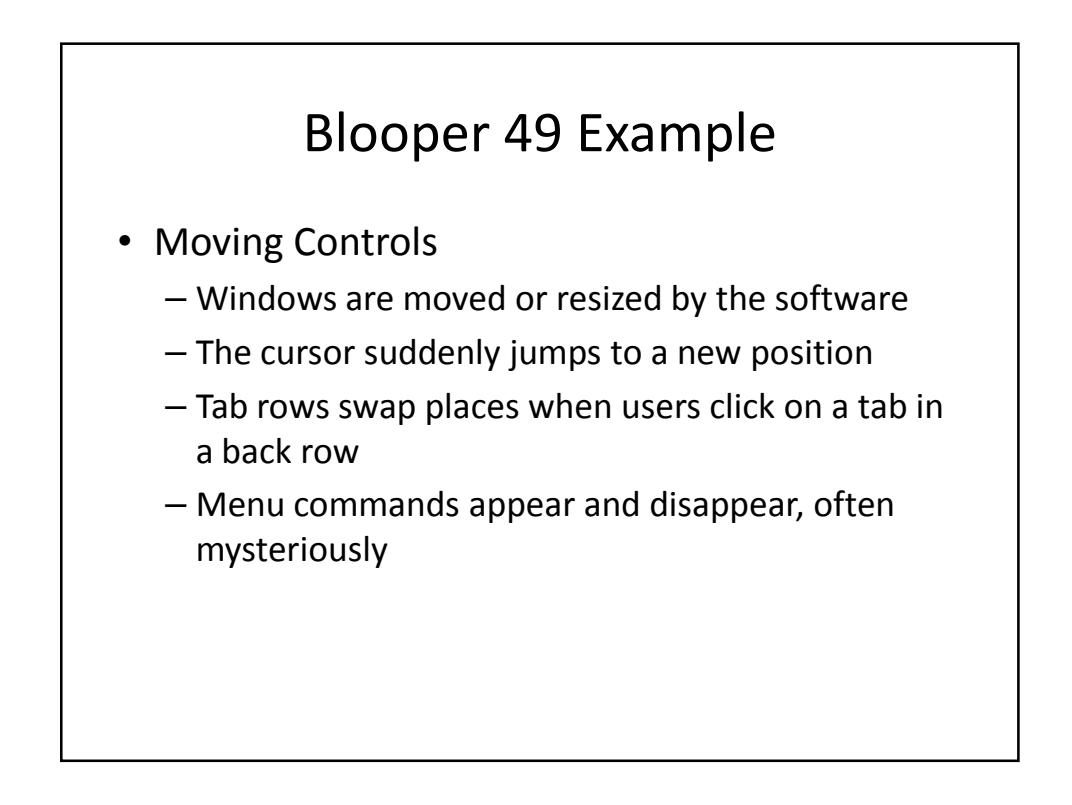

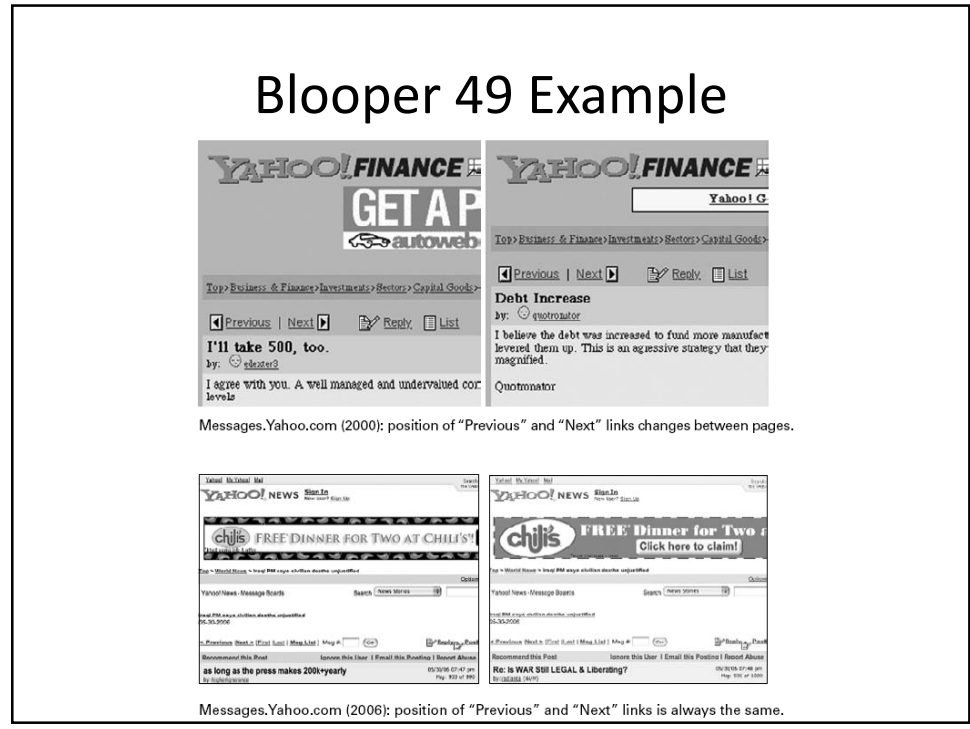

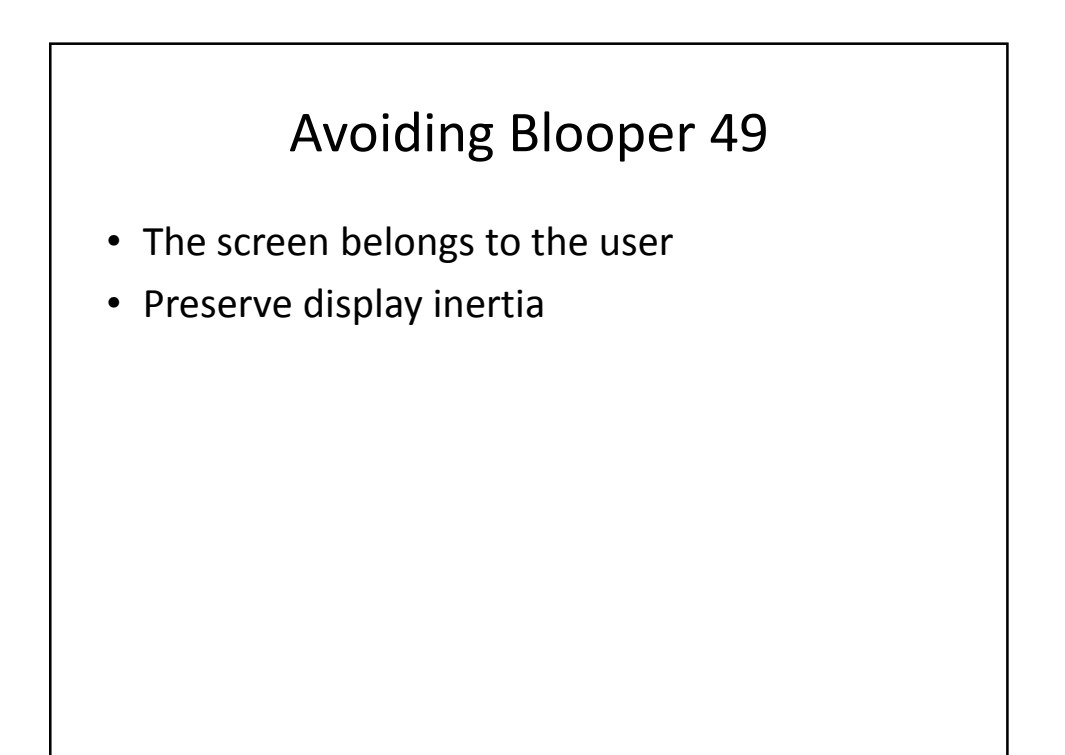

### Blooper 50: Dialog Boxes that Trap Users

- Dialog boxes sometimes provide no way out other than a direction that users don't want to go.
	- No cancel
	- All paths are wrong
	- Required button is inactive
	- Unclear choices
	- No, not OK

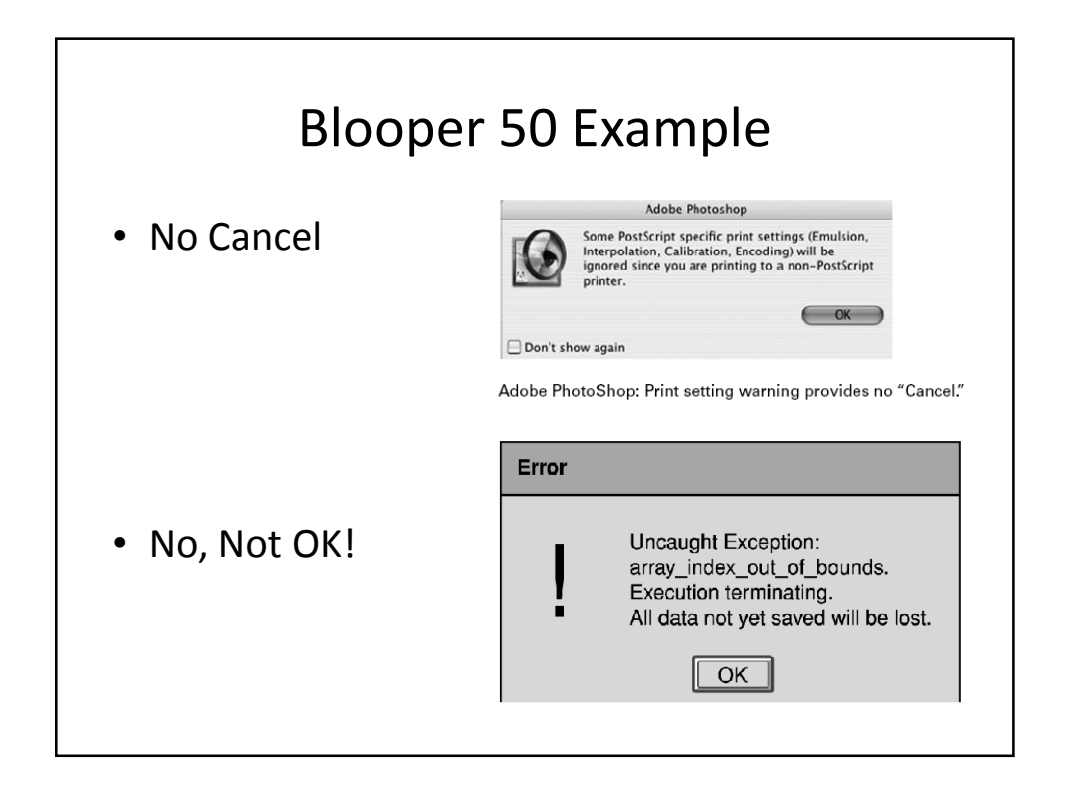

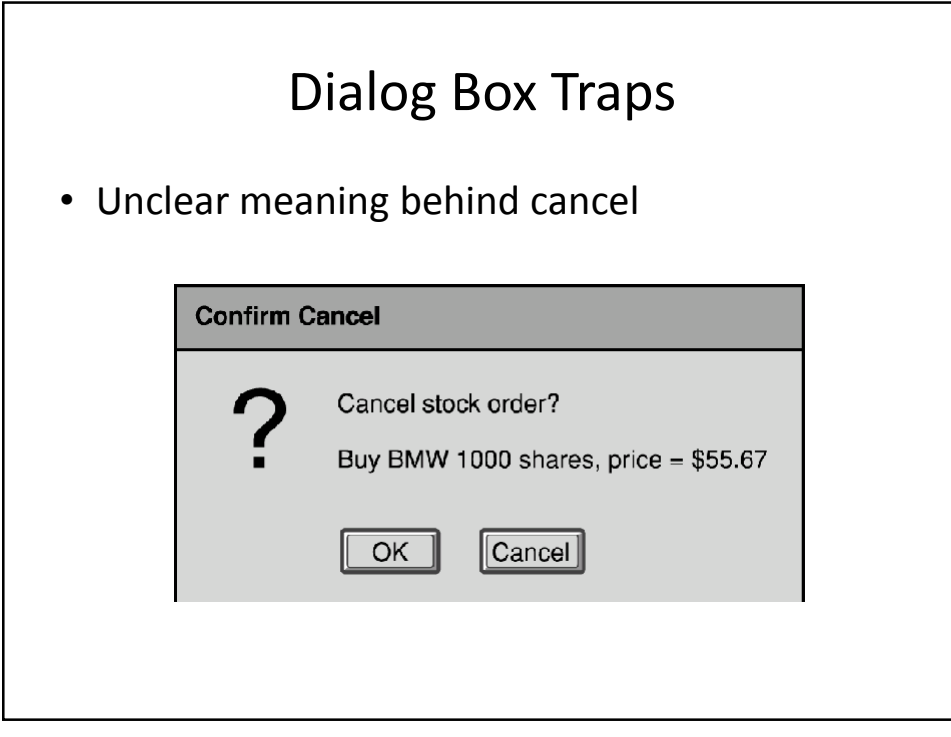

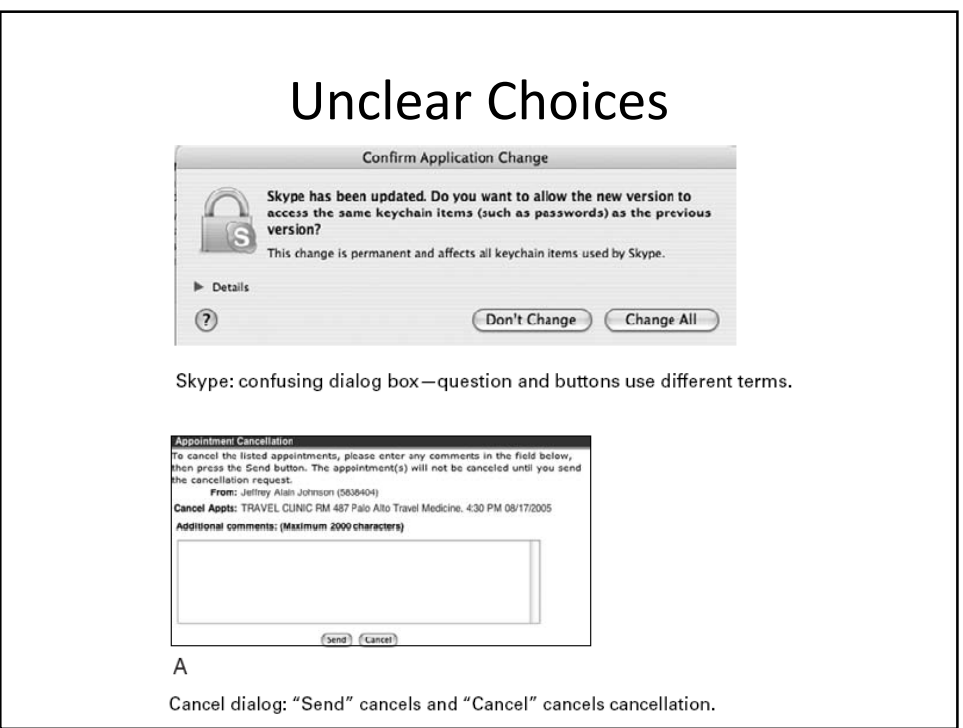

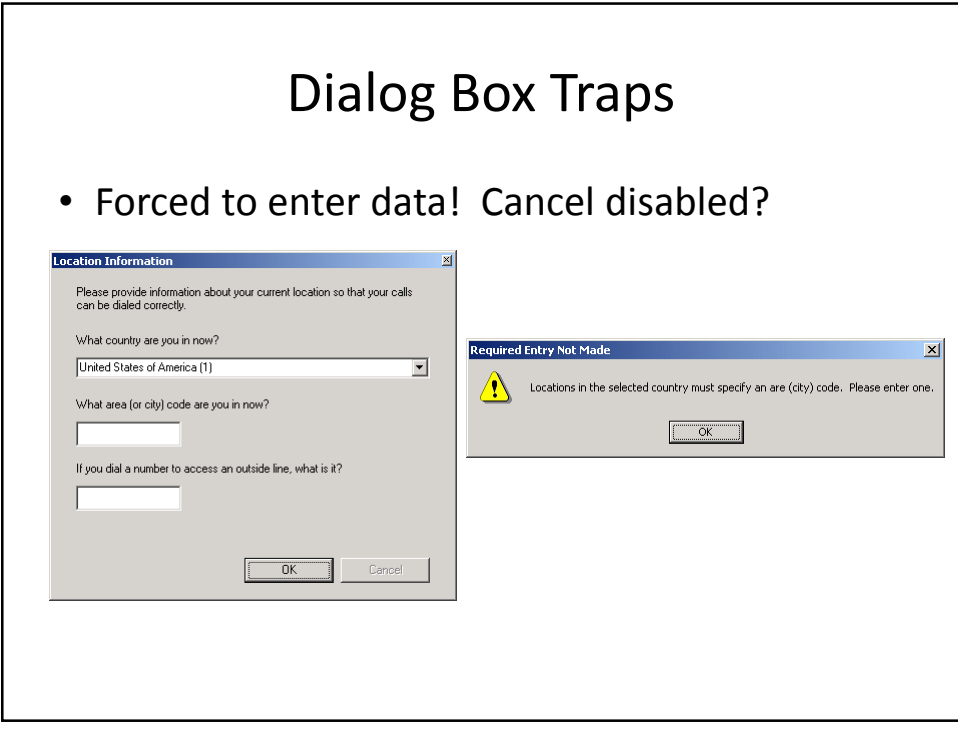

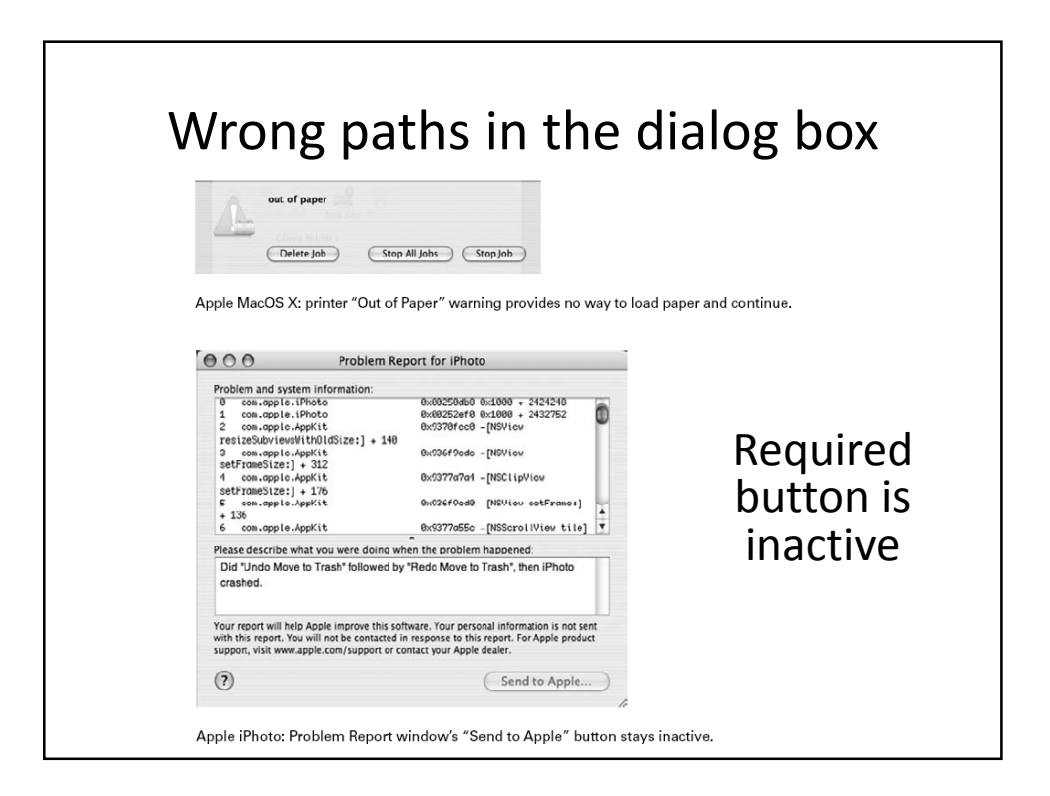

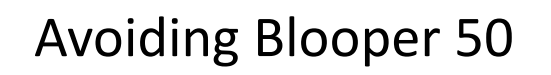

- Provide users with alternatives so they don't feel trapped
- Analyze goals users could have when the dialog box appears so you can provide the right options
- Test dialog boxes with users
- Don't use "OK" for bad messages – "Acknowledged", "Understood", "Sigh…not again"

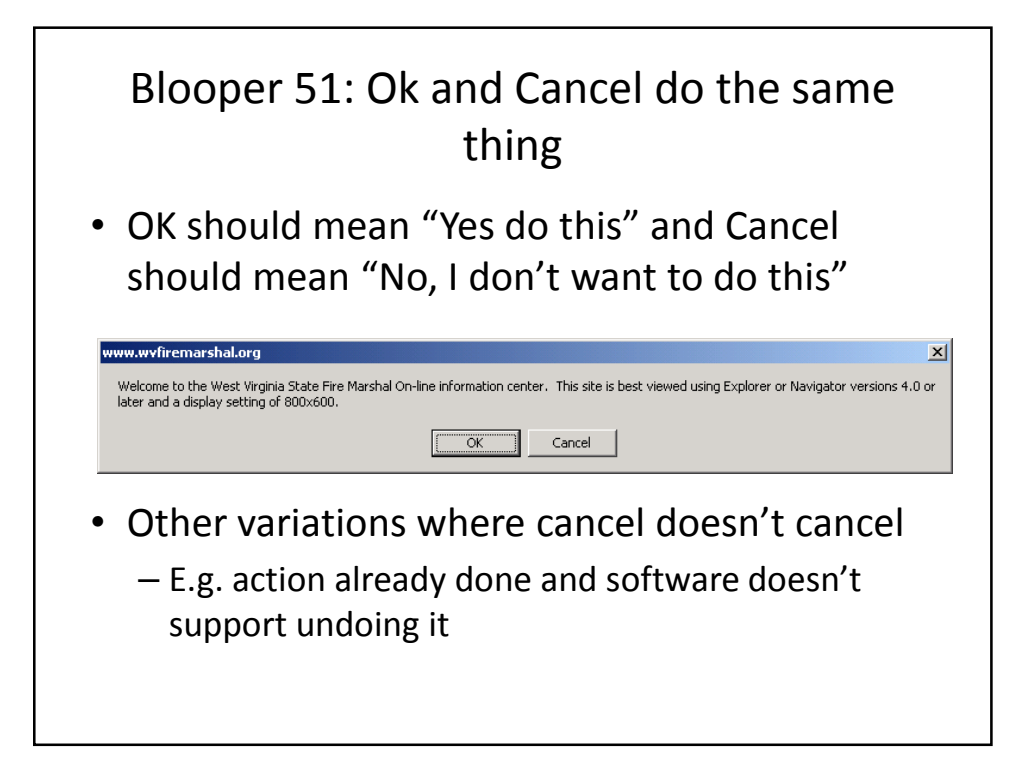

# Avoiding Blooper 51

- Changes should not be applied until the user clicks "OK"
- Upon clicking "cancel" the app should be exactly as it was when the dialog box was opened or the user last clicked "apply"